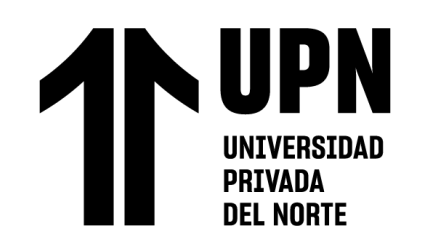

# **FACULTAD DE INGENIERÍA**

Carrera de **INGENIERÍA CIVIL**

# "IMPLEMENTACIÓN DE LAS HERRAMIENTAS VIRTUALES BIM 4D PARA MEJORAR LA PLANIFICACIÓN DEL PROYECTO EL PARQUE, DISTRITO DE SURCO, LIMA, 2023"

Tesis para optar al título profesional de:

**Ingeniero Civil**

**Autores:**

Giannella Rosa del Carmen Mori Infanzon Kevin Joel Zamora Geronimo Asesor: Mg. Jvan Jovanovic Aguirre

<https://orcid.org/0000-0003-1609-1704>

Lima - Perú

**2023**

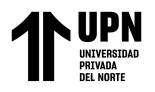

# **JURADO EVALUADOR**

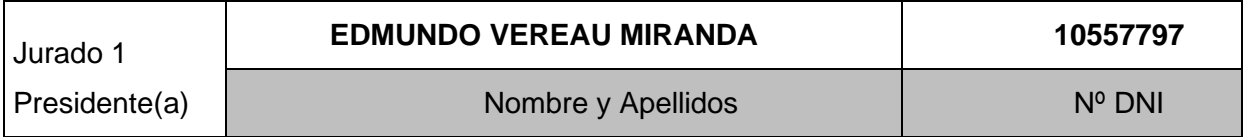

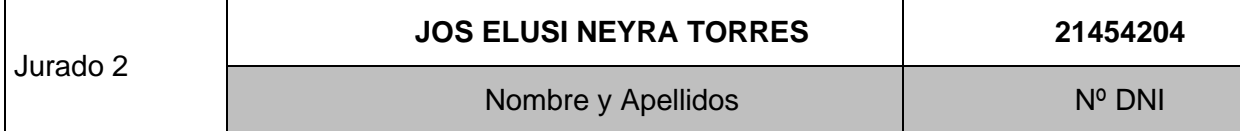

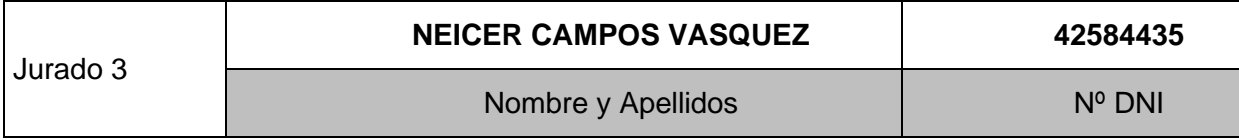

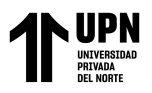

# **INFORME SIMILITUD**

11/5/23, 16:49

Turnitin - Informe de Originalidad - IMPLEMENTACIÓN DE LAS HERRAMIENTAS VIRTUALES ...

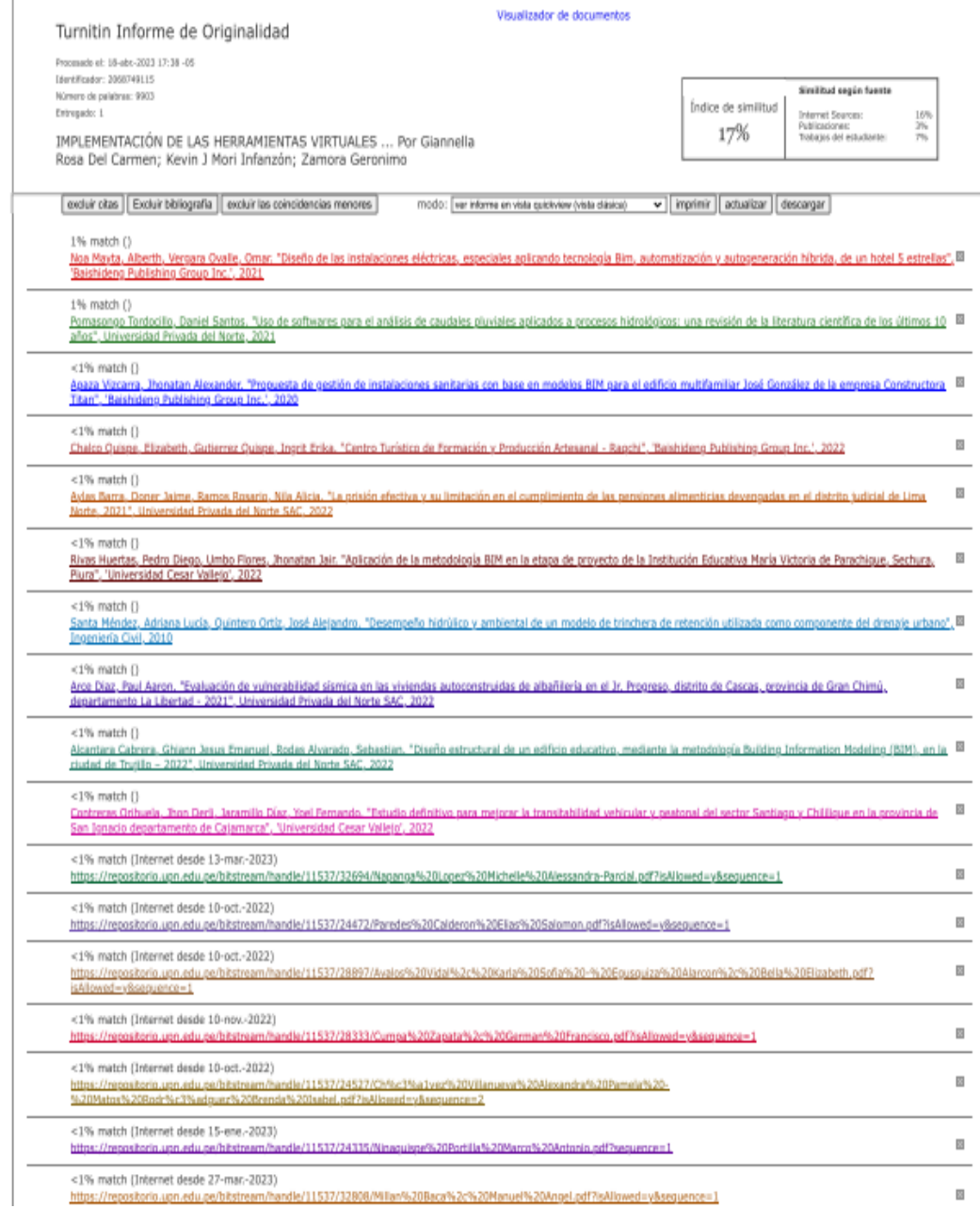

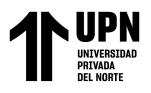

# **DEDICATORIA**

Este trabajo es dedicado principalmente a Dios y a nuestras familias, por brindarnos las enseñanzas y fortalezas en afrontar las dificultades que paso en el camino y por apoyarnos a cumplir nuestra meta.

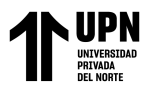

# **AGRADECIMIENTO**

Agradezco a mis padres, los docentes y a la

Universidad Privada del Norte por las

enseñanzas y el apoyo que nos brindaron en

toda nuestra etapa universitaria.

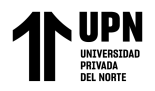

# Tabla de contenido

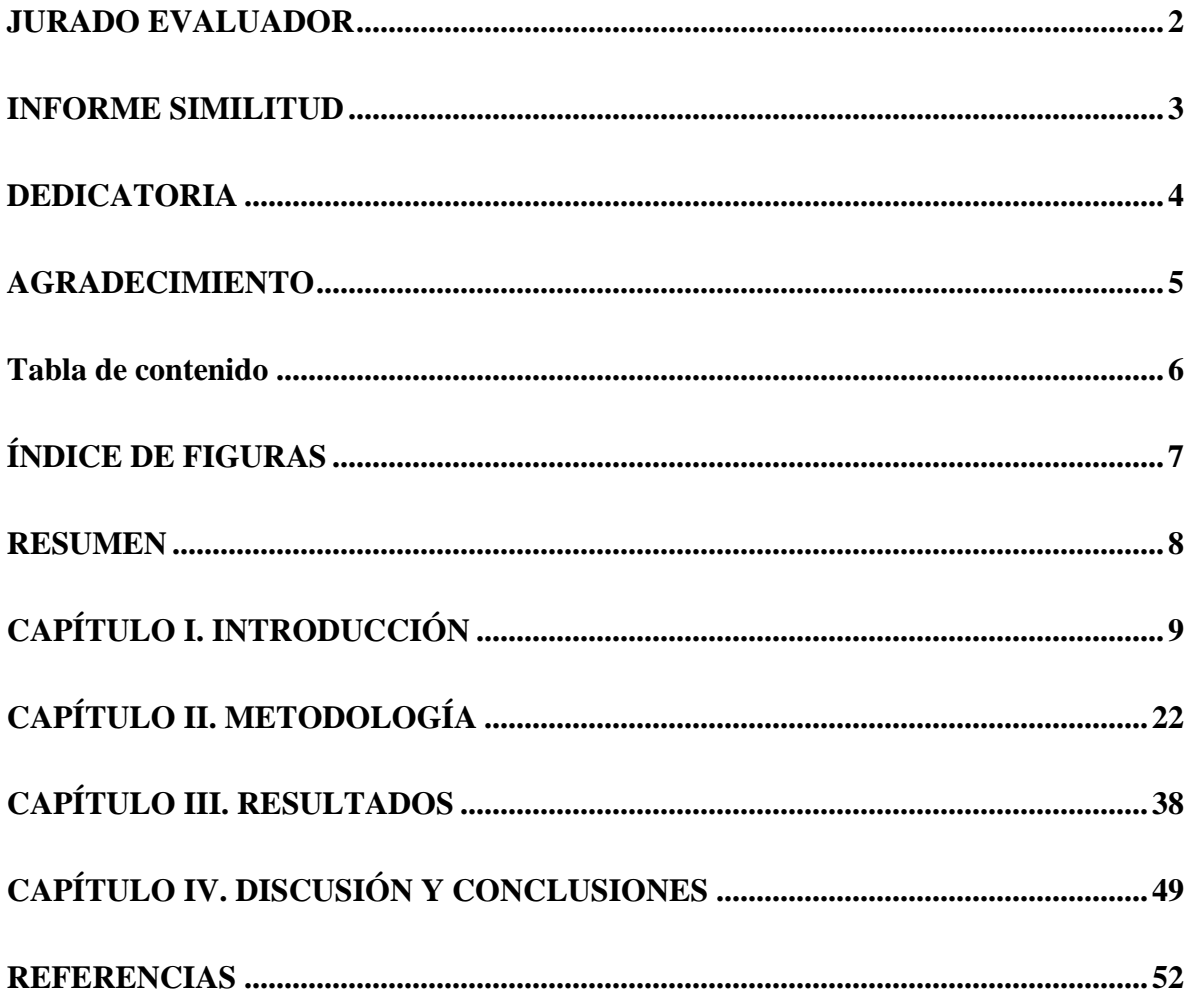

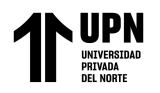

# **ÍNDICE DE FIGURAS**

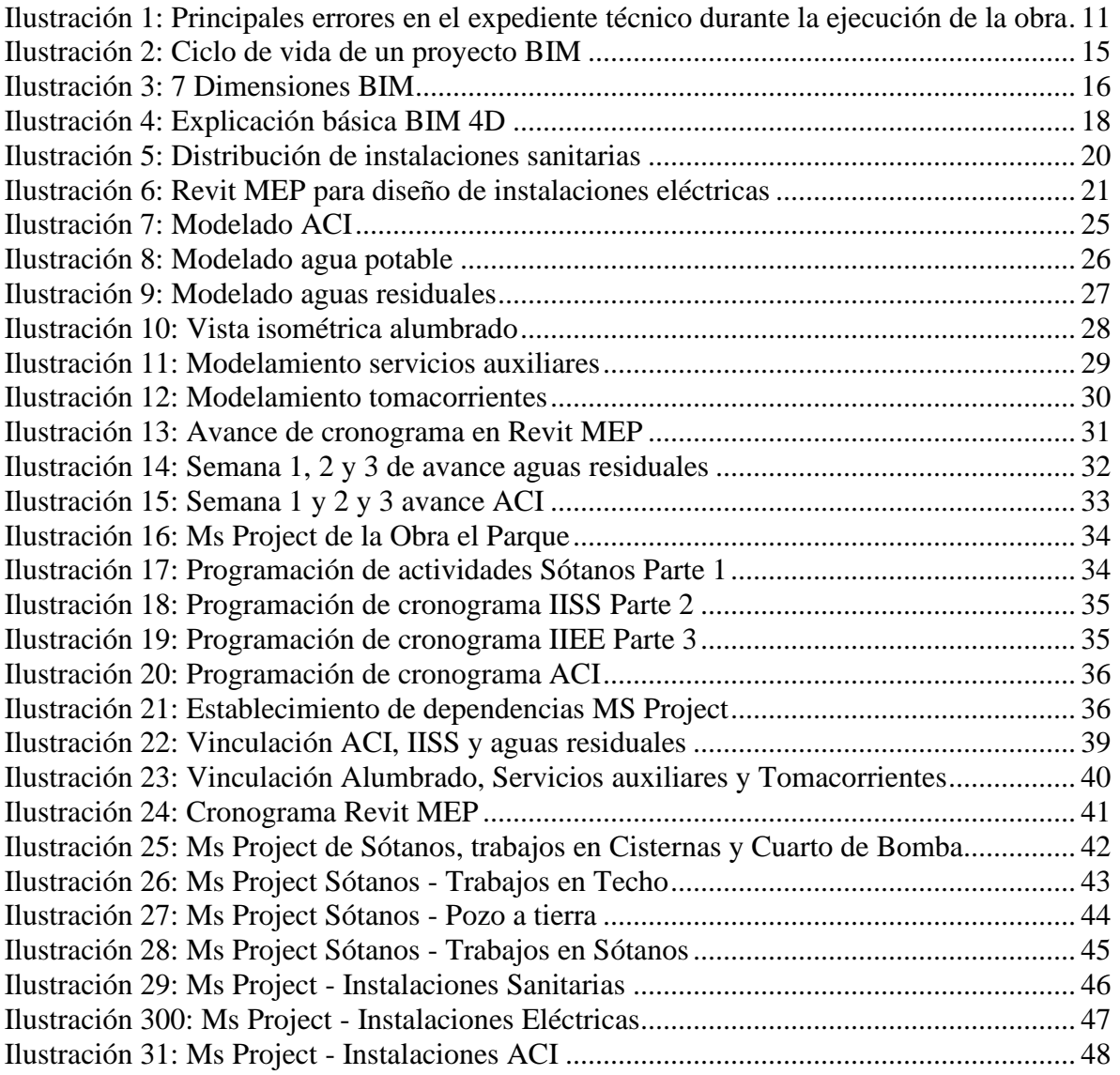

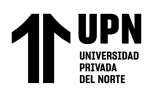

#### **RESUMEN**

El rubro de la construcción en el Perú está adquiriendo nuevas metodologías para un mejor beneficio en la gestión de los proyectos. En la presente tesis tiene como objetivo principal implementar las herramientas BIM 4D en el proyecto del Edificio Multifamiliar El Parque, ubicado en el distrito de Surco. La implementación de estas herramientas permitirá mejorar la eficiencia del proyecto, así como también reducir los tiempos de construcción y los costos asociados; además se detallará las ventajas que proporciona los usos de estas herramientas y se presentará un pan de implementación para su uso en el proyecto.

Se concluye que la implementación de la metodología BIM 4D, se aplica durante todo el ciclo del proyecto, se pudo hacer un análisis donde presenta incompatibilidades detectadas en el diseño respecto al tiempo. La tecnología BIM nos permite mantener un mejor control ya que la simulación entre el BIM 3D asociado a la programación en Revit MEP y Gantt, nos permite mejorar los tiempos para continuar con la construcción de una manera más eficaz, así logrando tener un mejor balance entre retrasos y/o adelantos.

**PALABRAS CLAVES:** BIM 4D, REVIT MEP, modelado BIM, programación MS Project.

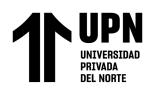

# **CAPÍTULO I. INTRODUCCIÓN**

#### **Realidad problemática**

En la actualidad surge gran cantidad de proyectos de construcción y el tema de instalaciones de edificaciones, debe presentar comodidad y confort, ya que son muy esenciales en una construcción que requiere mucha precaución, así mismo en la actualidad, los proyectos cuentan con más sistemas y servicios, lo cual las instalaciones se vuelven más complejos que las que anteriormente se desarrollaban, años antes.

Según (Trejo, 2022), en su tesis titulada *"Implementación de las dimensiones 4D y 5D del BIM en un proyecto inmobiliario durante la etapa de casco estructural"*, menciona que en el rubro de la construcción del Perú, no ha surgido muchas mejoras y se han utilizado mayormente procedimientos antiguos, por ello el producto común que ha sucedido en las construcciones, es que suelen solicitar ampliación respecto a los plazos de entrega , lo cual también conlleva a problemas de sobrecostos.

La implementación del BIM 4D en los proyectos, es uno de los menos aplicados en las empresas, ya que no se animan a probar nuevas herramientas a pesar de las posibles ampliaciones de tiempo, sobrecostos y adicionales.

#### **Antecedentes de la investigación**

Luego de realizar toda la investigación correspondiente, se procede a tomar como referencia artículos científicos en el ámbito internacional, nacional y local, de tal forma que coinciden con nuestras variables de estudio.

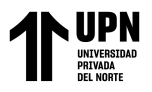

#### • **Internacionales**

(Wilsek & Scheer, 2022). En su artículo de investigación "Construction site design planning using 4D BIM modeling", se enfoca en explicar que dado a que adoptan una estructura dinámica, la planificación del diseño en el área de construcción tiende a ser ineficiente y compleja, sin embargo, el modelado BIM 4D ayuda a mejorar la visualización espacial de los objetos en el área constructiva. En su fase de investigación la obra de construcción se trata de una torre hotelera de 14 plantas ubicada en São Paulo ubicado en Brasil, el área presenta un espacio restringido y confinado, para la planificación del desarrollo de la obra, la empresa contrata especialistas en tecnología BIM, al presentar los diseños se pudo verificar de mejor manera las incompatibilidades e interferencias para posteriormente crear un modelado ejecutable, con la finalidad de mejorar la producción dentro de la obra.

#### • **Nacionales**

(Noa & Vergara, 2021), en su tesis titulada "Diseño de las instalaciones eléctricas, especiales aplicando tecnología BIM, automatización y autogeneración hibrida, de un hotel 5 estrellas", menciona que en nuestro país se encuentra incluido en vías de desarrollo, por lo tanto, la tecnología tarda en llegar, la recomendación de los autores es que respecto a las instalaciones eléctricas mediante el uso del software BIM implica que todas las especialidades tienden a trabajar de manera coordinada.

#### • **Locales**

(Murguía, 2019), en su artículo científico "Estudio de macro adopción BIM en Perú 2019", nos explica que, en Lima y Callao, que el 24.5% de proyectos han implementado BIM, en su investigación confirma que es un hallazgo muy importante

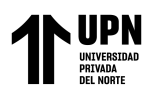

ya que maneja un papel en las empresas constructoras locales, el mercado BIM tiene experiencia en el uso de métodos y procesos de modelado, sin embargo si los proyectos desean tener una buena formulación, evaluación y funcionamiento de los proyectos, se debe analizar por medio de BIM.

(Taquire, 2019), en su tesis "Ejecución de expedientes técnicos con deficiencias en la construcción de obras de infraestructura pública- Perú", realizó un estudio a 25 ingenieros civiles que residen en lima con experiencia en ejecución de obras, demostrando los errores más frecuentes en los expedientes presentados durante la ejecución, llegando a la conclusión que el 71.4% de las encuestas declara que los errores en los expedientes es debido a los planos y diseños, dichos errores tienden a ser los más críticos como se puede apreciar en la Ilustración 1.

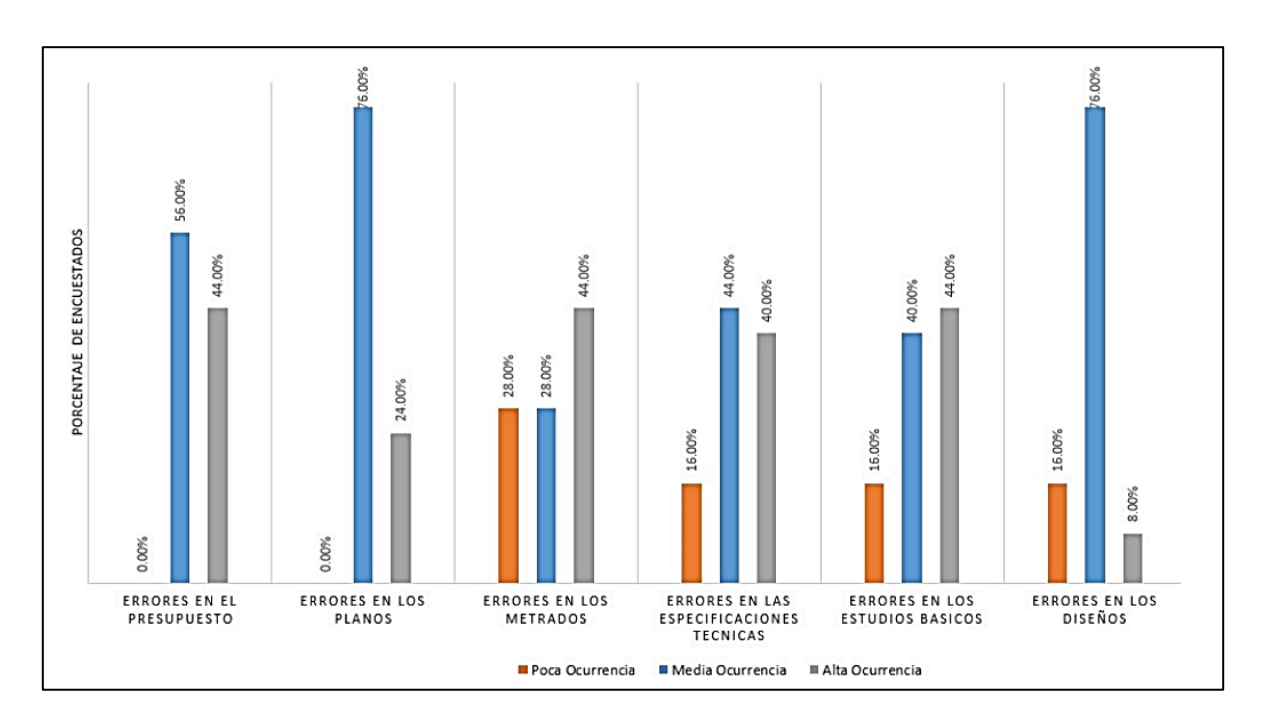

<span id="page-10-0"></span>*Ilustración 1: Principales errores en el expediente técnico durante la ejecución de la obra*

*Fuente: Repositorio UCV*

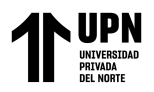

#### **1.1. Formulación del problema**

¿Cómo puede la implementación de la metodología BIM y el uso de la herramienta Revit MEP ayudar a reducir las incompatibilidades entre las especialidades de instalaciones sanitarias y eléctricas en el proyecto de edificación multifamiliar El Parque, distrito de Surco, 2022?

#### **1.2. Objetivos**

#### **Objetivo general**

Implementación del Revit MEP como software de modelado y programación BIM 4D para mejorar el diseño y planificación de las Instalaciones sanitarias y eléctricas del proyecto multifamiliar El parque, Distrito de Surco, Lima, 2023.

#### **Objetivos específicos**

• Crear el modelamiento de las instalaciones eléctricas y sanitarias en Revit MEP que incluya detalles importantes, para permitir la simulación y visualización de la construcción en BIM 4D.

• Desarrollar una metodología de modelado y programación que permita integrar las instalaciones eléctricas y sanitarias, para identificar posibles conflictos entre ellos y garantizar que todas las etapas de construcción se ejecuten de manera efectiva.

• Implementar la programación de cronograma y simulación en Revit MEP que permita la visualización de la construcción en diferentes etapas del proyecto, lo que ayudara a la toma de decisiones en tiempo real y a la gestión eficiente de los recursos en el sitio de construcción. Además, se realizará una ligera comparación con Ms Project para evaluar la eficacia de ambas herramientas en la gestión de proyectos de construcción.

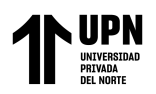

#### **1.3. Hipótesis**

#### **Hipótesis general**

El uso de BIM 4D en la modelación y programación de las instalaciones eléctricas y sanitarias en Revit MEP de un edificio, está fuertemente relacionada con optimización de la eficiencia en el proceso constructivo, en términos de planificación, coordinación y gestión de los recursos, lo que puede resultar una reducción de los costos y tiempos de construcción como también una mejora general de la calidad del proyecto. Con el fin de validar la relevancia de estas mejoras, se llevará a cabo un análisis estadístico para comparar los resultados obtenidos en Revit MEP y Ms Project.

#### **Hipótesis específicas**

• Al crear un modelo detallado de las instalaciones eléctricas y sanitarias en Revit MEP, se puede garantizar que los sistemas estén completamente coordinados y compatibles con otros aspectos de la construcción, lo que ayudara a minimizar los errores y retrasos en el proyecto.

• Al desarrollar una metodología de modelado y programación integrada, se puede identificar cualquier posible conflicto entre las instalaciones eléctricas y sanitarias, lo que puede ahorrar tanto tiempo como dinero al permitir que los contratistas y diseñadores aborden cualquier problema, antes de que se convierta en un problema real.

• Implementar la programación de cronograma y simulación en el modelo de Revit MEP, se puede realizar simulaciones precisas de la construcción en diferentes etapas del proyecto, lo que permitirá a los equipos de construcción tomar decisiones informadas y realizar ajustes necesarios para mantener el proyecto en el buen camino y dentro del

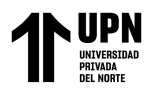

presupuesto. Además, esta herramienta puede ser más efectiva que Microsoft Project en la gestión de proyectos de construcción, debido a su capacidad de visualización y modelado 3D en tiempo real.

#### **Concept Building Information Modeling (BIM)**

(Perez, Toro, & Lopez, 2019) en su artículo científico "Mejora en la construcción por medio de lean construction y building information modeling: caso estudio", menciona el mejoramiento en el diseño de la construcción con colaboración de las herramientas como AutoCAD, Civil 3D y Revit, nos permite diseñar en tres dimensiones desde el inicio de trabajo, facilitando la visión del proceso constructivo, y así generando una comunicación más fluida entre los encargados y a un tiempo considerable. En resumen, proyecta el proceso real de construcción a una edificación tridimensional y virtual a través de distintos programas informáticos.

Puede emplearse en la etapa de planificación y diseño de edificios con el fin de cumplir con los requisitos específicos de las normas y regulaciones de construcción, así mismo BIM puede ser utilizado para detectar y solucionar conflictos entre los sistemas, lo cual puede resultar en la reducción de retrasos en la construcción y desperdicios de materiales, lo que puede brindar un impacto positivo en la sostenibilidad ambiental de los edificios.

El propósito de BIM es poder centralizar toda información de un proyecto en un modelo de información digital, comenzando con la implementación del proyecto en términos de geometría (3D), tiempo (4D), costo (5D), ambiental (6D) y mantenimiento (7D).

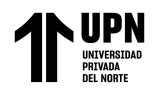

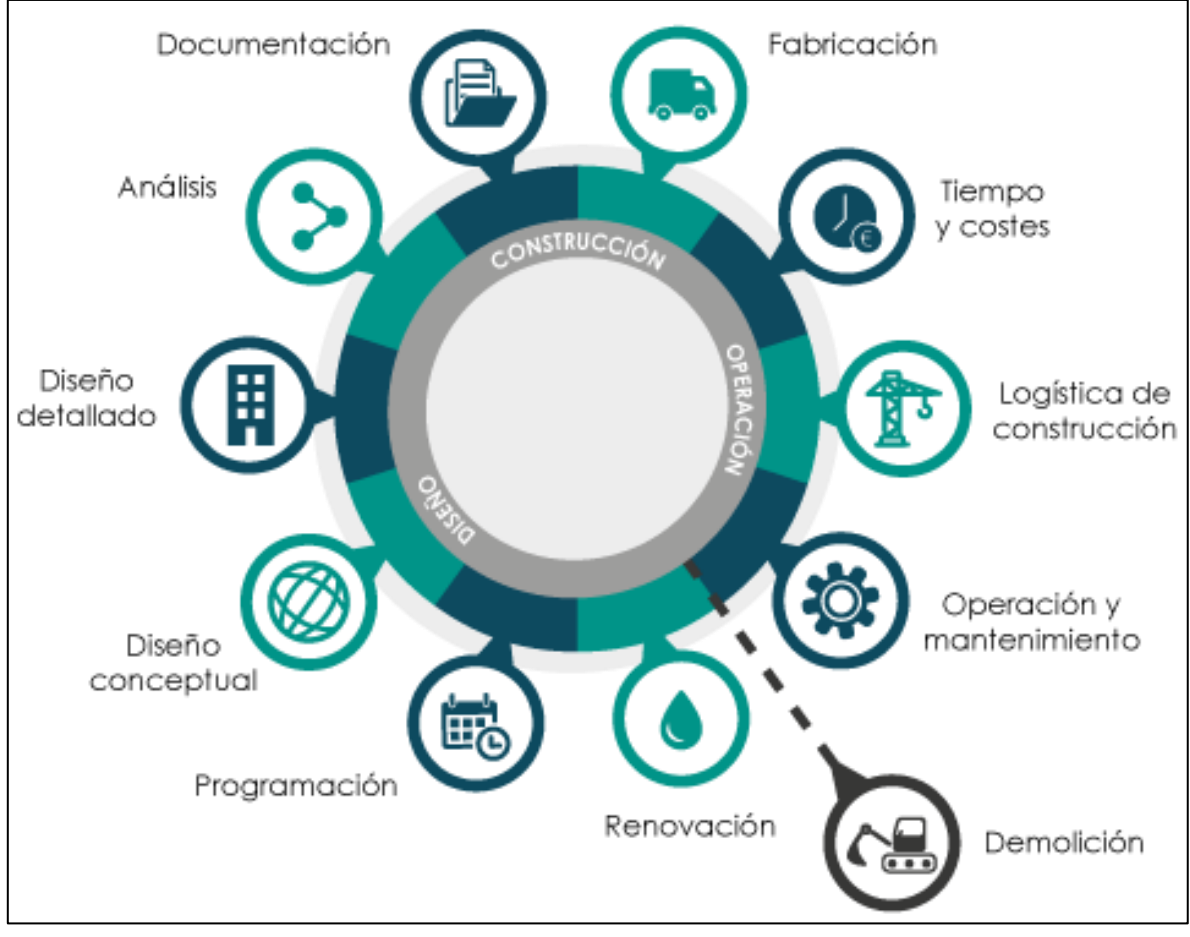

*Ilustración 2: Ciclo de vida de un proyecto BIM*

*Fuente: koalaarchitecture.com*

<span id="page-14-0"></span>En la Ilustración 3, según (Econova, 2022) en su artículo web "Las 7 dimensiones BIM", nos muestra las distintas dimensiones BIM mencionadas anteriormente, estas permiten la simulación del proceso constructivo de manera virtual, y facilita la colaboración entre los diferentes equipos que participan en el proyecto en este caso detallaremos cada una de ellas.

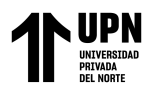

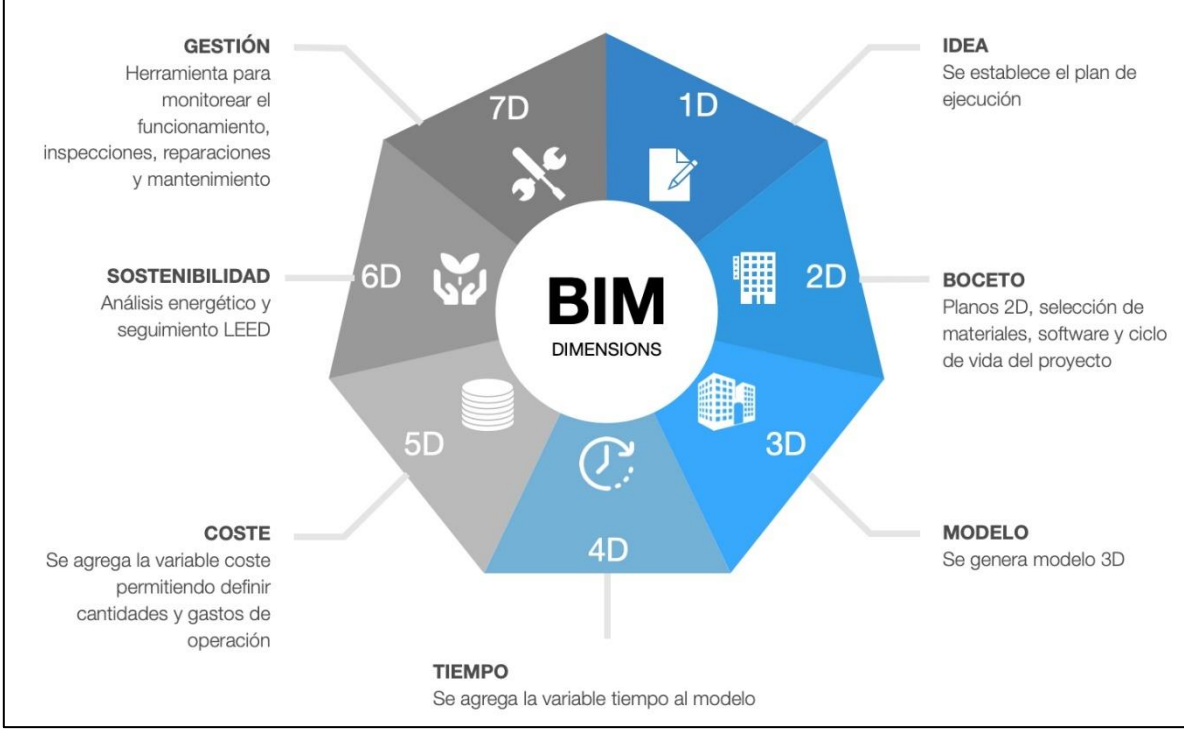

*Ilustración 3: 7 Dimensiones BIM Fuente: Orfisaikc.com*

<span id="page-15-0"></span>Primera dimensión: Esta es la fase previa del proyecto en donde BIM define la idea de proyecto obteniendo la ubicación del proyecto, análisis de los sueños, permisos necesarios para ejecución, etc.; con el fin de estar organizado y preparado para todo lo relacionado al proyecto.

Segunda dimensión: En esta fase se realiza la creación del modelo virtual del proyecto, en donde se decide como estructurar el proyecto físico y se realizan los análisis civiles, estudios dinámicos estructurales, etc. Que permitan modelar y diseñar la idea del proyecto.

Tercera dimensión: En esta fase se obtiene completamente la creación del modelo virtual del proyecto; siendo aquí donde se utilice un software de modelado BIM el cual

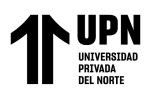

permite ingresar información que pueda analizar la mayoría de los aspectos físicos que podrán ser observados de manera virtual.

Cuarta dimensión: De forma integral esta dimensión no existía, ya que en el pasado se podía observar únicamente hasta que el proyecto esté construido; en esta fase nos permite observar y hacer el seguimiento en escala temporal, con la finalidad de detectar problemas en el diseño.

Quinta dimensión: Nos permite realizar el presupuesto del proyecto y modificarlo en cualquier momento de ejecución, para solucionar algunos imprevistos.

Sexta dimensión: Brinda soluciones eco amigables, para mejorar la construcción, a través de la recopilación de información, se puede optimizar con opciones biofílicas.

Séptima dimensión: Viene a ser la última fase BIM, que está más enfocado en el mantenimiento de estructuras del proyecto, se puede decir que es un manual de reparaciones y actualizaciones de las edificaciones, en conclusión, nos ayuda a conocer el proyecto desde el origen, hasta el final, incluyendo cualquier tipo de modificación.

#### **BIM 4D**

#### **Concepto**

Según (Biblus, 2018) en su artículo web "BIM 4D, la dimensión temporal del BIM", el modelamiento y estimación de tiempos en la construcción es muy importante ya que nos ayuda a optimizar los recursos, por recomendación siempre debe de tener toda obra un cronograma o diagrama de Gantt. Para tener una buena gestión respecto a la duración.

Para los diseñadores, contratistas y clientes seria de mucha utilidad poder visualizar la obra en la etapa de diseño, para poder predecir todas las actividades en función al tiempo.

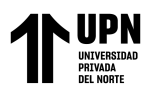

El modelado BIM 4D puede brindar soluciones a estas exigencias y puede dar un punto muy válido que es reducir los retrasos, como normalmente surgen.

En conclusión, en la Ilustración 4., se muestra la explicación básica donde BIM 4D es la vinculación entre el modelado 3D que viene a ser toda la geometría de la obra que se realiza en Revit y la información de actividades respecto al tiempo que se hace con herramientas de diagrama Gantt en el Ms Project.

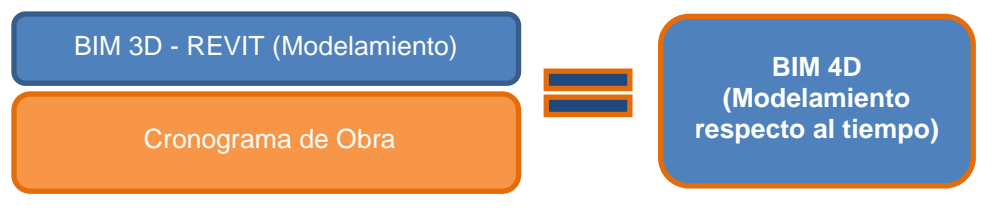

*Ilustración 4: Explicación básica BIM 4D Fuente: Propia*

#### **Modelamiento BIM 3D**

Viene a ser el modelo tridimensional; desarrollar el modelo digital de un proyecto, permite anticipar posibles conflictos geométricos del modelo (Clash detection) y evaluar la conexión del modelo con todas las peticiones de diseño y normativa (code checking).

Posee una serie de ventajas el utilizar el software BIM 3D, que es la visualización detallada, colaboración entre equipos multidisciplinares, eliminación de errores, duplicaciones y optimización de costos y tiempos.

#### **Diagrama de Gantt**

Según (Martins, 2022) en su artículo web "Diagrama de Gantt", en el rubro de gestión de proyectos viene a ser la planificación y visualización de las tareas, cada barra representa

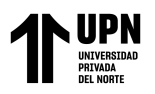

una etapa del proceso donde te brinda la opción de la duración de la tarea, brinda la posibilidad de observar la fecha inicial y final de cada tarea.

#### **Instalaciones en edificaciones**

#### **Instalaciones sanitarias**

En la tesis (Apaza, 2020) con título "Propuesta de gestión de instalaciones sanitarias con base en modelos BIM para el edificio multifamiliar José González de la empresa Constructora Titan", es el conjuntos de elementos necesarios para el abastecimiento de agua y correcta evacuación, el uso de BIM ayuda a tener un modelo tridimensional y aporta una gran ventaja frente a la manera tradicional que es de dos dimensiones, la ubicación de interferencias, problemas o posibles restricciones hacen que el proyecto tenga un mejor alcance.

Según (Ministerio de vivienda, 2021) en el "Reglamento nacional de edificaciones", explica la norma IS.010, menciona que en todo diseño sanitario para edificaciones debe comprender instalaciones de agua, agua contra incendios, aguas residuales y ventilación. Por otro lado, según el capítulo 2 donde menciona el agua fría, no se permite la conexión directa desde la red pública, bombas u otros aparatos mecánicos.

En la Ilustración 5., podemos apreciar un ejemplo sobre la distribución de las instalaciones sanitarias.

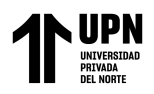

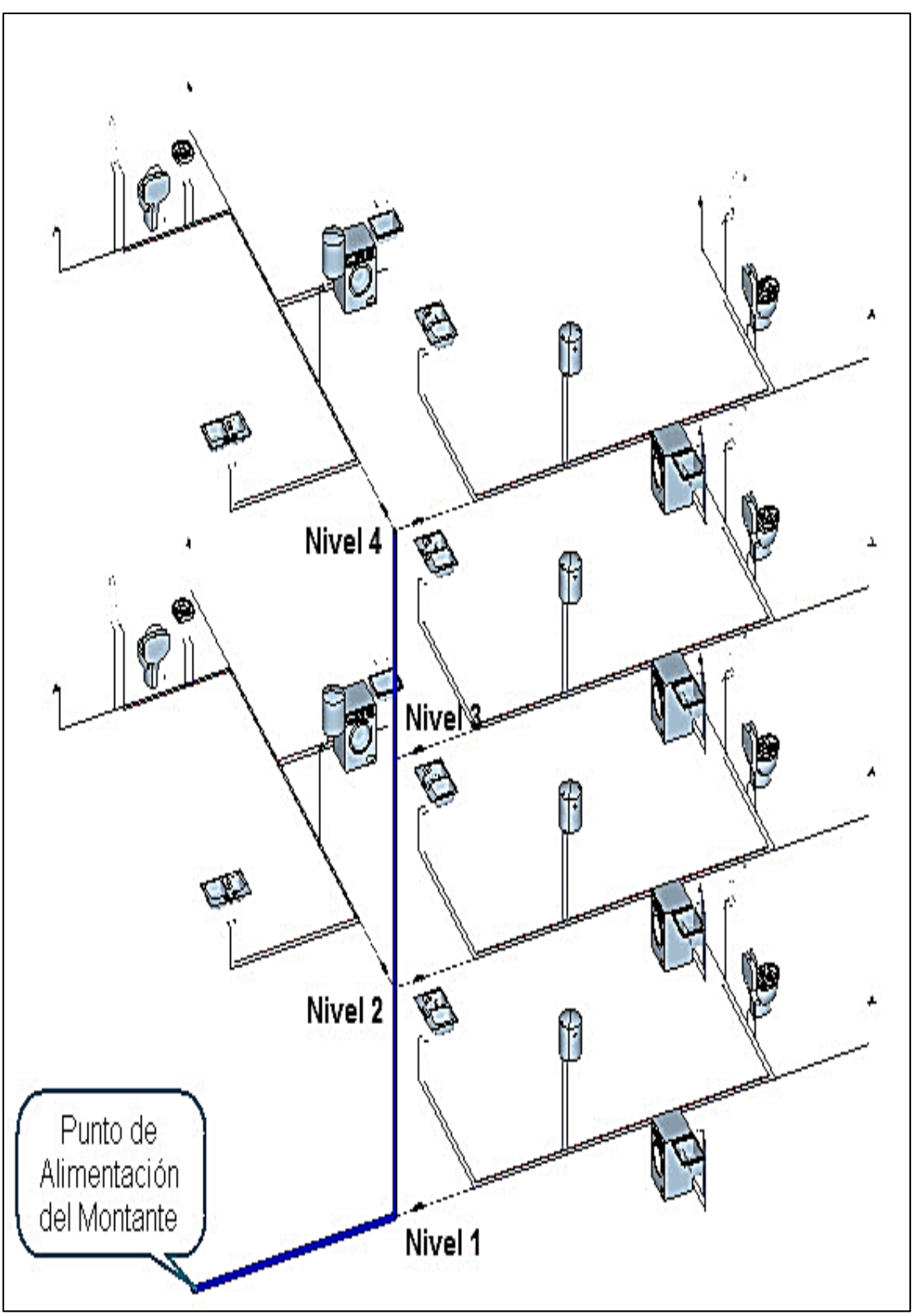

<span id="page-19-0"></span>*Ilustración 5: Distribución de instalaciones sanitarias*

*Fuente:Hidrasoftware*

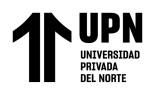

#### **Instalaciones eléctricas**

(Alberth Noa & Omar Vergara, 2021) en su tesis "Diseño de las instalaciones eléctricas, especiales aplicando tecnología BIM, automatización y autogeneración hibrida, de un hotel 5 estrellas", explica que la instalación eléctrica es el conjunto de elementos que permite distribuir y transportar energía desde el suministro hasta los equipos que son dependientes a este, empleando operación y control.

En la Ilustración 6., podemos apreciar un ejemplo sobre instalaciones eléctricas.

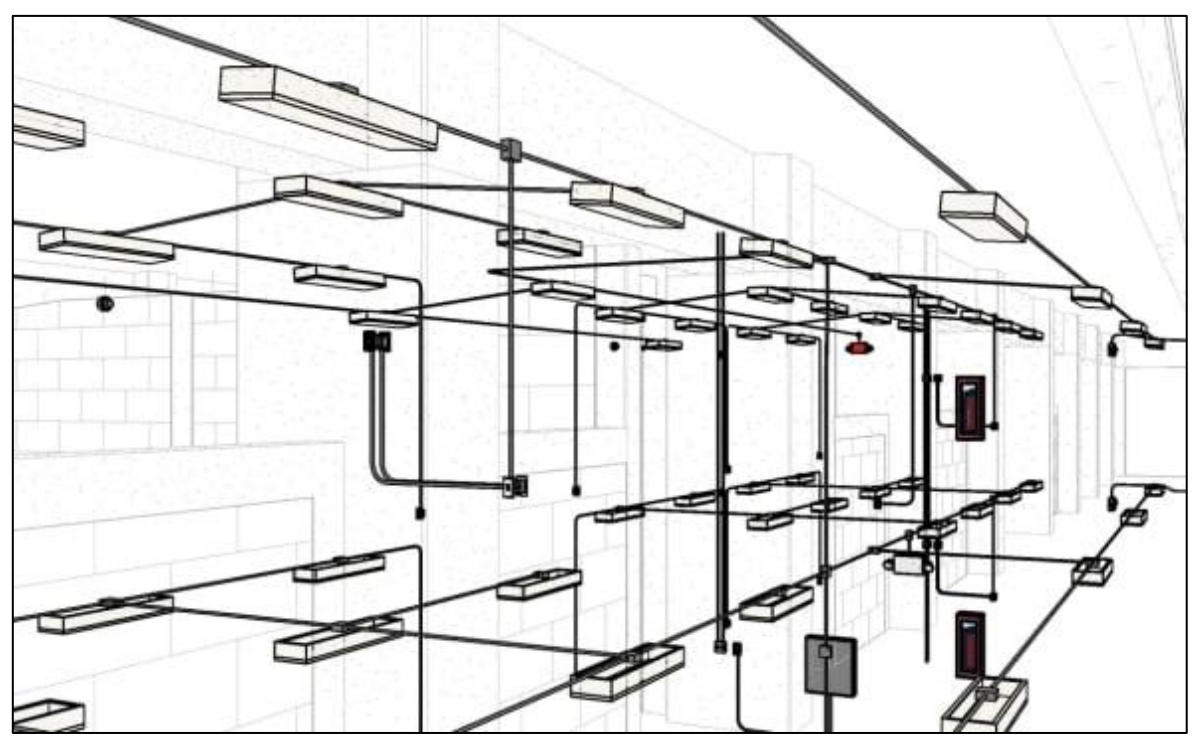

<span id="page-20-0"></span>*Ilustración 6: Revit MEP para diseño de instalaciones eléctricas*

*Fuente: Noticiasarq*

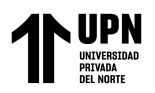

# **CAPÍTULO II. METODOLOGÍA**

#### **2.1. Tipo de investigación**

#### **2.1.1. Según su finalidad: Explicativa**

Según la finalidad tiene un estudio descriptivo explicativo; en todos sus componentes tiene una relación causal, ya que no solo se describe los problemas, sino que también se intenta encontrar las causas que afecta al proyecto.

#### **2.1.2. Según el tiempo: Transversal**

Según el tiempo esta investigación es transversal, porque al realizar los diseños correspondientes se evalúa las actividades para definir el tiempo de ejecución.

#### **2.1.3. Variables**

- Variable Independiente: Building Information Modeling 4D (BIM 4D)
- Variable Dependiente: Modelamiento y tiempo

#### **2.2. Población y muestra**

#### **2.2.1. Población**

La población es representada por los edificios en el distrito de Surco, Lima.

#### **2.2.2. Muestra**

La muestra es por conveniencia no aleatoria, para poder crear muestras por facilidad de acceso, por lo tanto, se selecciona un edificio de 2 sótanos, 6 pisos y 1 azotea, en el distrito de Surco, provincia de Lima.

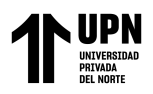

#### **2.3. Técnicas e instrumentos de recolección y análisis de datos**

#### **2.3.1. Recolección de datos**

La técnica de recolección fue observación no experimental, mediante el cual se analizó las características respecto a cada diseño de instalaciones sanitarias y eléctricas, los instrumentos utilizados fueron un libro de apuntes y AutoCAD.

#### **2.3.2. Análisis de información**

El análisis de datos se realizó utilizando dos herramientas de software, Revit MEP y Ms Project. Revit MEP se utilizó para realizar el modelamiento en 3D y para crear un cronograma de actividades, se llevó a cabo mediante el uso de estas dos herramientas.

#### **2.4. Procedimientos**

Se desarrollará los siguientes pasos para la implementación de herramientas virtuales BIM 4D:

Paso 1: Descripción del proyecto

Paso 2: Realizar el modelamiento instalaciones sanitarias 3D en Revit 2021

Paso 3: Realizar el modelamiento instalaciones eléctricas 3D en Revit 2021

Paso 4: Definir las actividades que tenemos definidos en el modelo 3D

Paso 6: Durabilidad de actividades en Revit MEP y Ms Project

Paso 7: Realizar el cronograma en Revit MEP y Ms Project

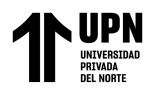

#### **Descripción del proyecto**

La estructura del proyecto está comprendida en 2 sótanos, 6 sótanos y 1 azotea.

Área total: 300 m2

Primer nivel: 1 departamento

Segundo al quinto nivel: 3 departamento por nivel

Sexto nivel: 3 dúplex

#### **Modelamiento 3D**

Para realizar el modelamiento 3D tenemos que centrarnos en que nos delimitaremos en dostipos de instalaciones, que es el eléctrico y sanitario. Para diseñarlo se usará el software Revit 2021.

El modelamiento del sistema de instalaciones eléctricas se compone en tres tipos de modelados diferentes: alumbrado, servicios auxiliares y tomacorrientes. En el caso del sistema de instalaciones sanitarias se divide en: agua contra incendios (ACI), distribución de agua potable y de aguas residuales

Cada uno de estos tiene su propia función específica en el diseño y planificación de las instalaciones eléctricas y sanitarias del edificio.

#### **Modelamiento de instalaciones sanitarias**

El modelamiento de instalaciones sanitarias para agua contra incendios según (RNE, 2021) aprobado por el Decreto Supremo N° 011-2006- Vivienda y sus normas complementarias, exige que los edificios de esta naturaleza cuenten con sistemas de prevención y protección en la Ilustración 7. se realiza el modelamiento ACI.

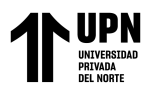

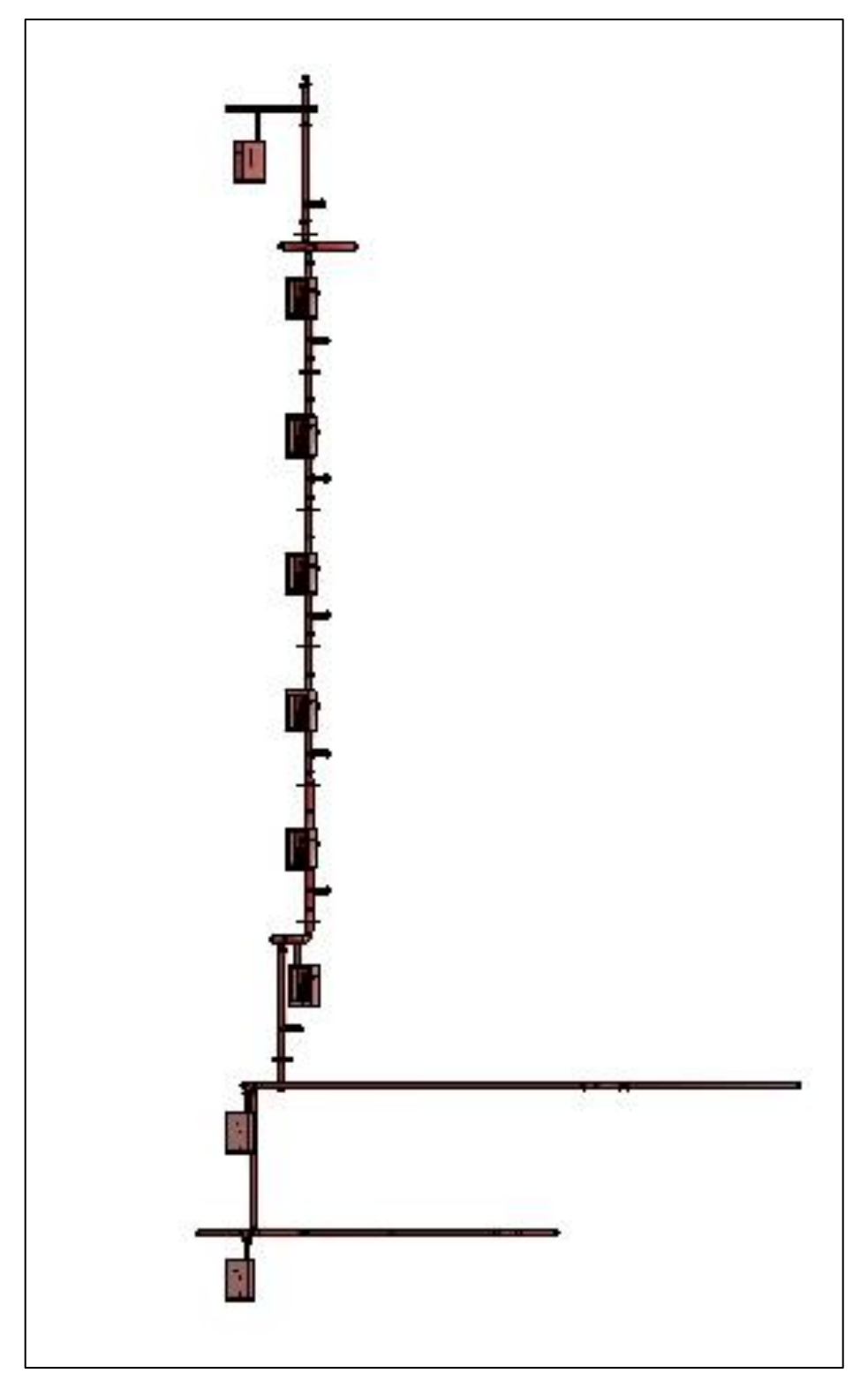

<span id="page-24-0"></span>*Ilustración 7: Modelado ACI*

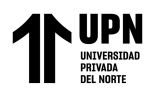

Según el RNE toda edificación debe contar con sistema de suministro de agua potable que sea eficiente y de calidad, para ello es necesario realizar el un modelamiento de las instalaciones sanitarias, en la Ilustración 8.; se muestra la Isometría del modelamiento sanitario.

<span id="page-25-0"></span>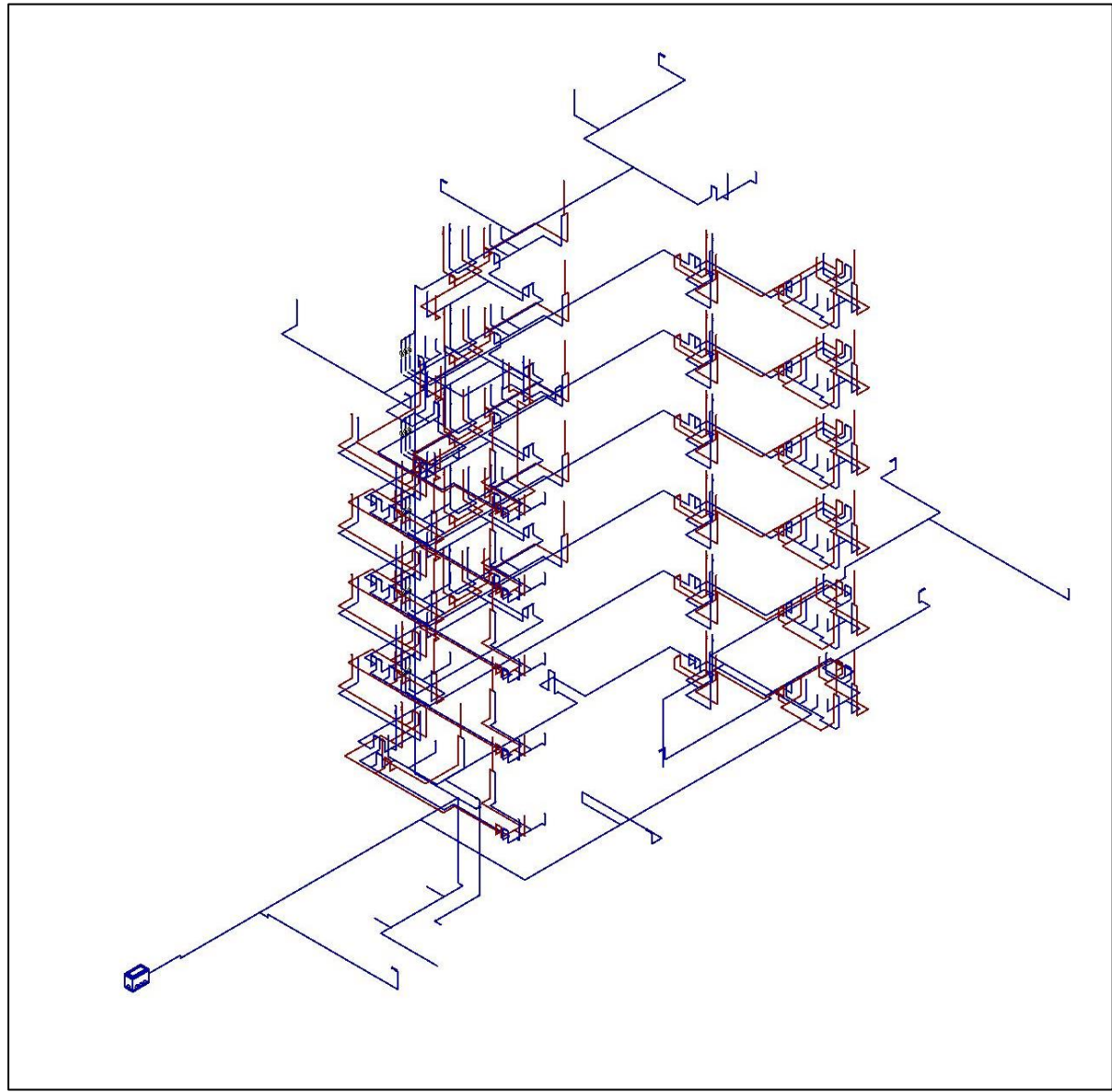

*Ilustración 8: Modelado agua potable*

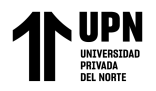

La norma E.050 en (RNE, 2021) "Instalaciones sanitarias " se actualiza regularmente para brindar conformidad con los avances técnicos, en la Ilustración 9., se aprecia en la vista isométrica.

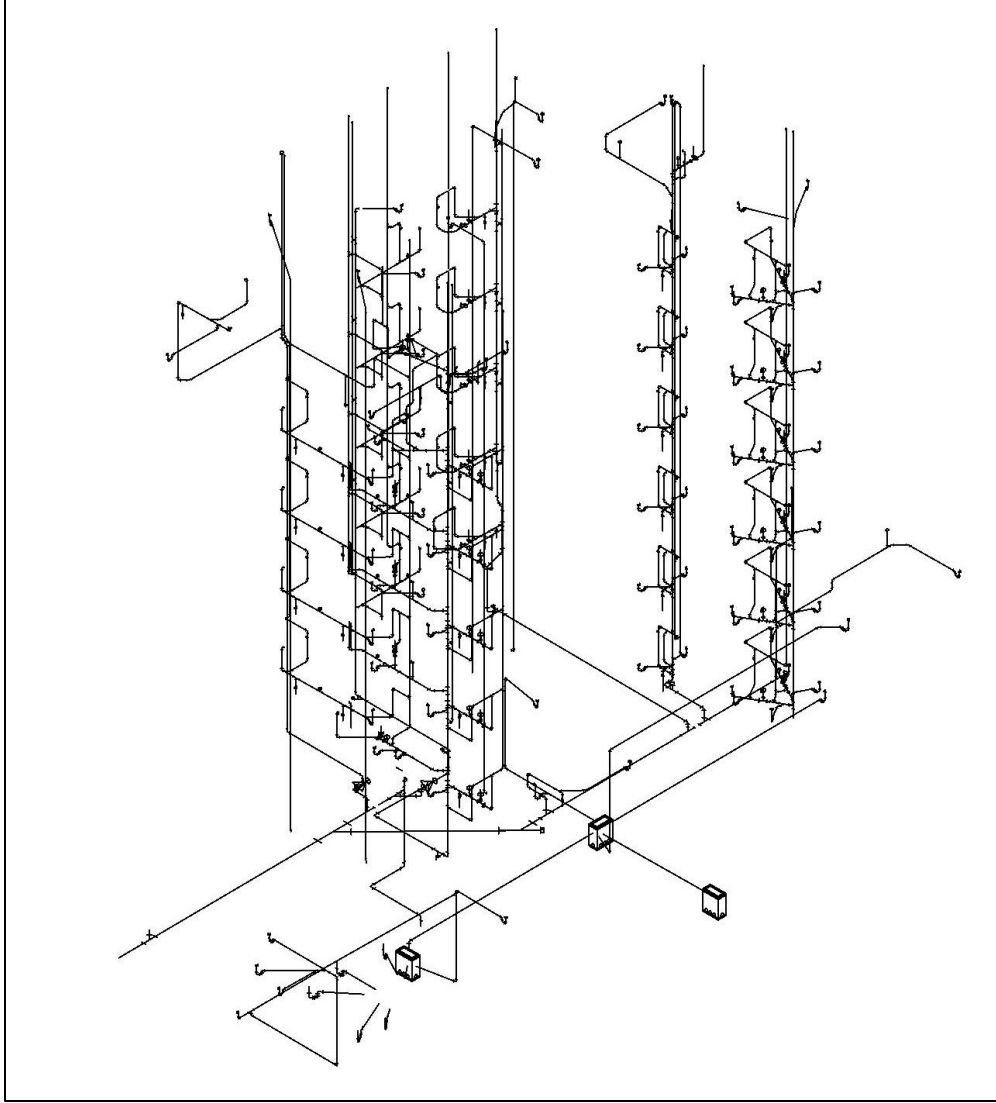

*Ilustración 9: Modelado aguas residuales*

*Fuente: Propia*

#### <span id="page-26-0"></span>**Modelamiento de instalaciones eléctricas**

La norma técnica EM.010 de la (ministerial, 2019) " Instalaciones Eléctricas interiores del reglamento nacional de edificaciones", esta norma establece las

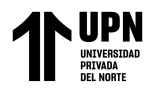

especificaciones para el alumbrado de interiores, incluyendo el número de

luminarias y ubicación adecuada de las mismas. En la vista isométrica Ilustración 10., se

puede visualizar el sistema de alumbrado interno.

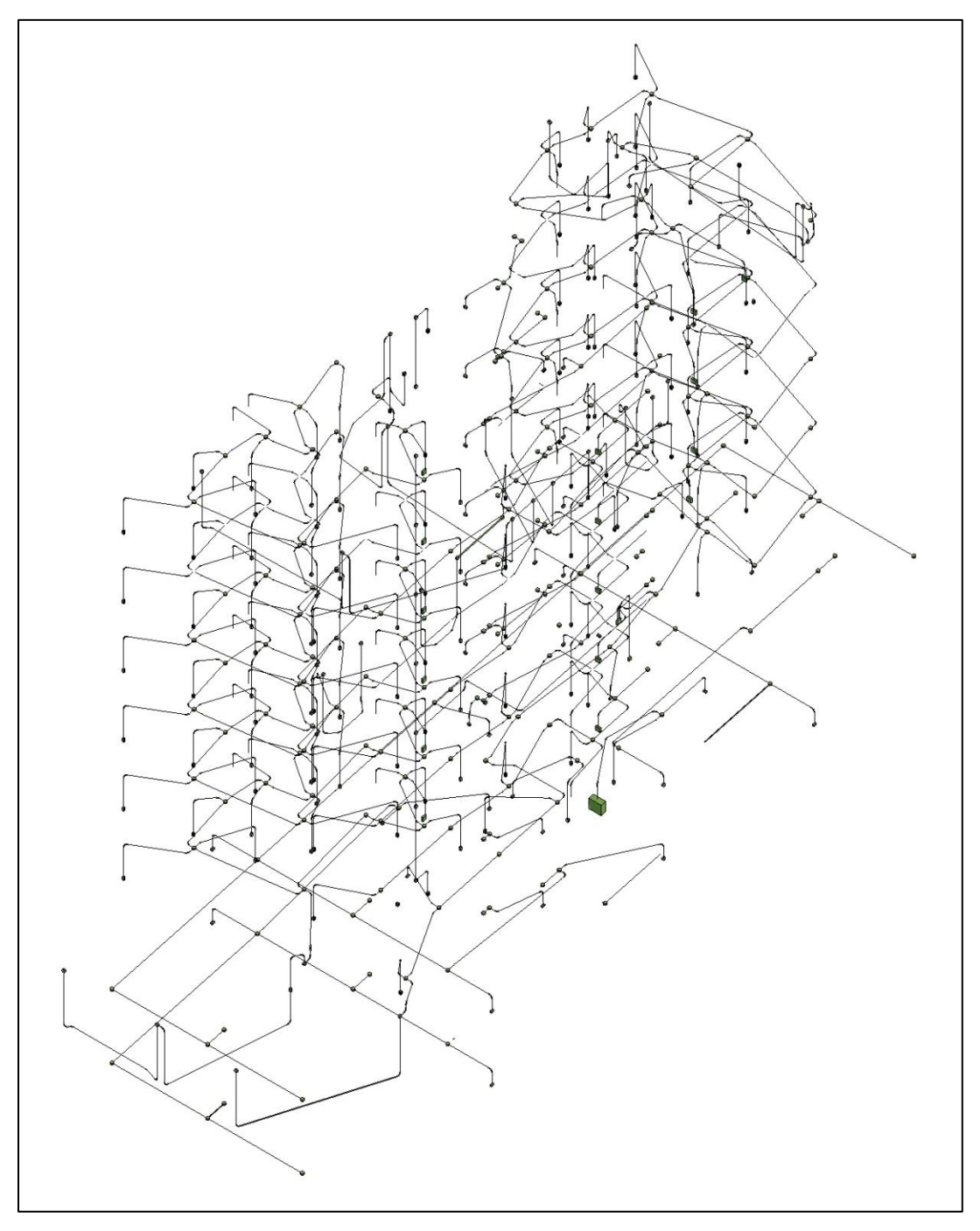

<span id="page-27-0"></span>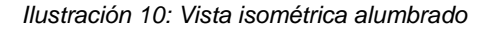

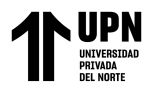

En la siguiente Ilustración 11., se muestra la vista isométrica del sistema de instalación de servicios auxiliares.

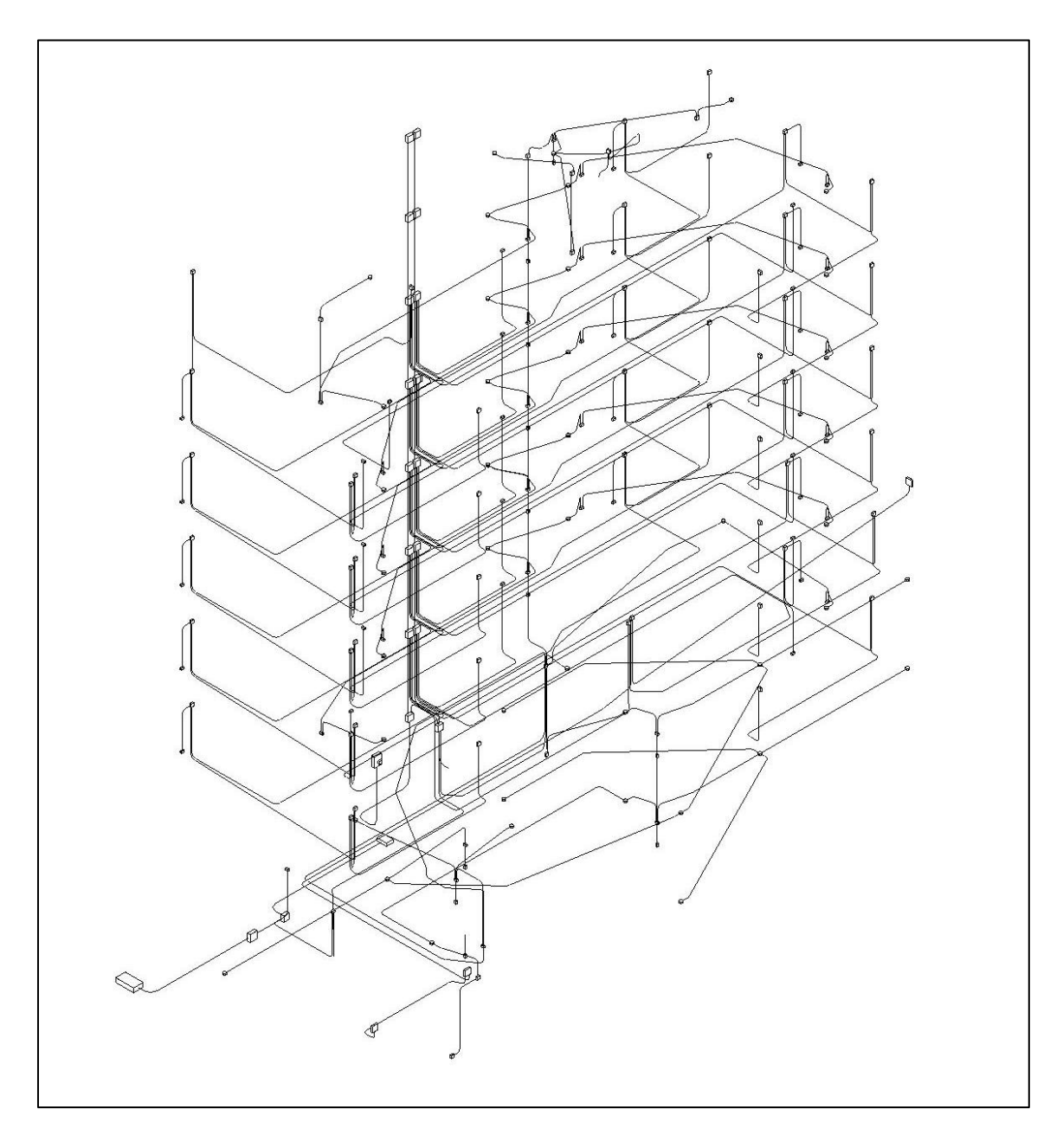

<span id="page-28-0"></span>*Ilustración 11: Modelamiento servicios auxiliares*

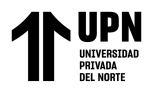

Para el modelado de la distribución de tomacorrientes en la edificación se plasma en

la vista isométrica Ilustración 12.

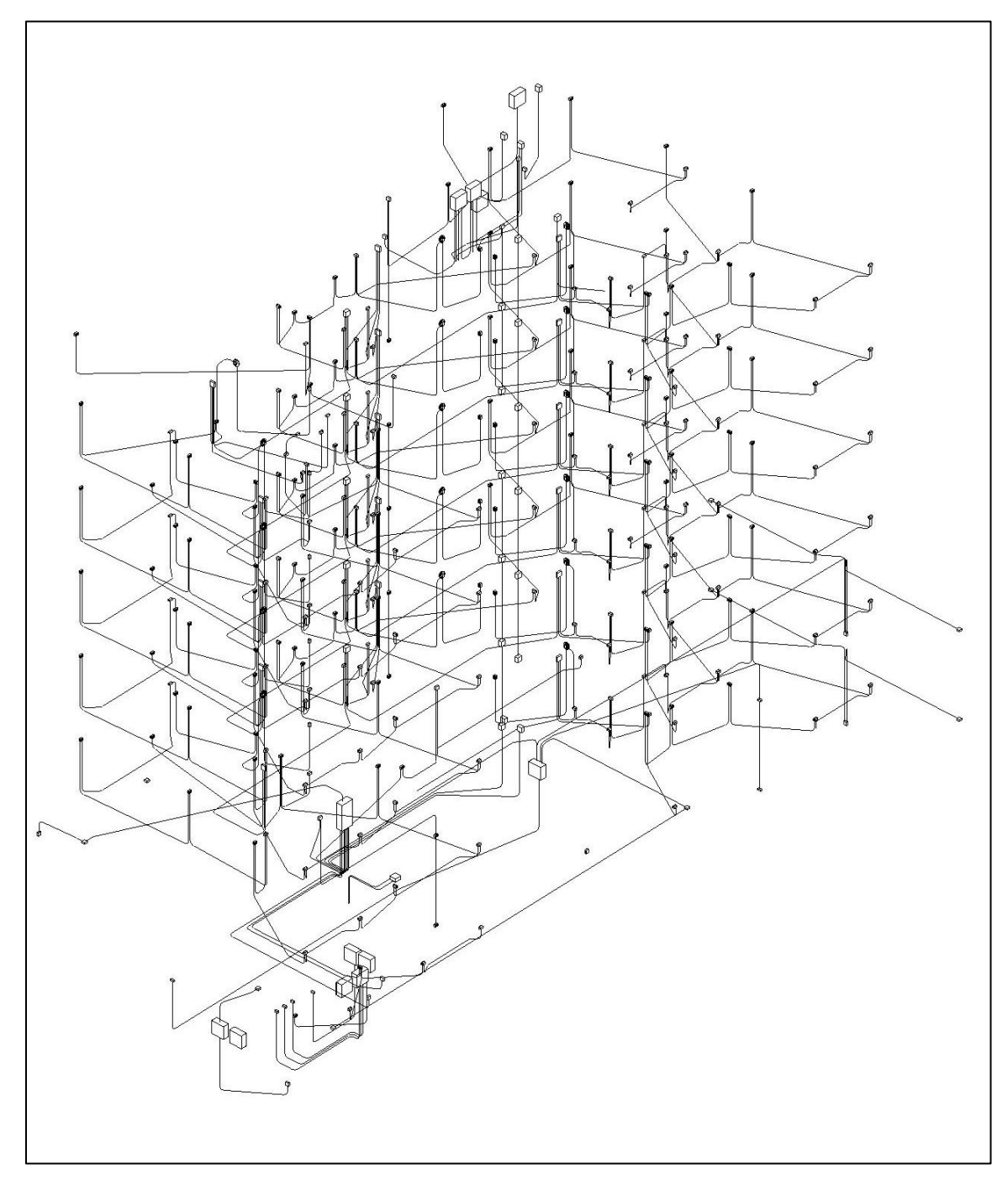

<span id="page-29-0"></span>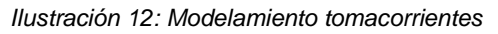

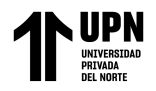

#### **Programación de cronograma**

#### • **Revit MEP**

Para crear un cronograma en Revit MEP, el primer paso es la elaboración de un registro de actividades y establecer la duración de estas; en el caso específico de este proyecto, se estipulo que la duración de actividades en Revit seria en semanas como se muestra en la Ilustración 13. El siguiente paso es relacionar con el dibujo para revisar el proceso se muestran ejemplos de simulación en ACI, estableciendo colores para diferenciar al diseño total Ilustración 14., y aguas residuales Ilustración 15.

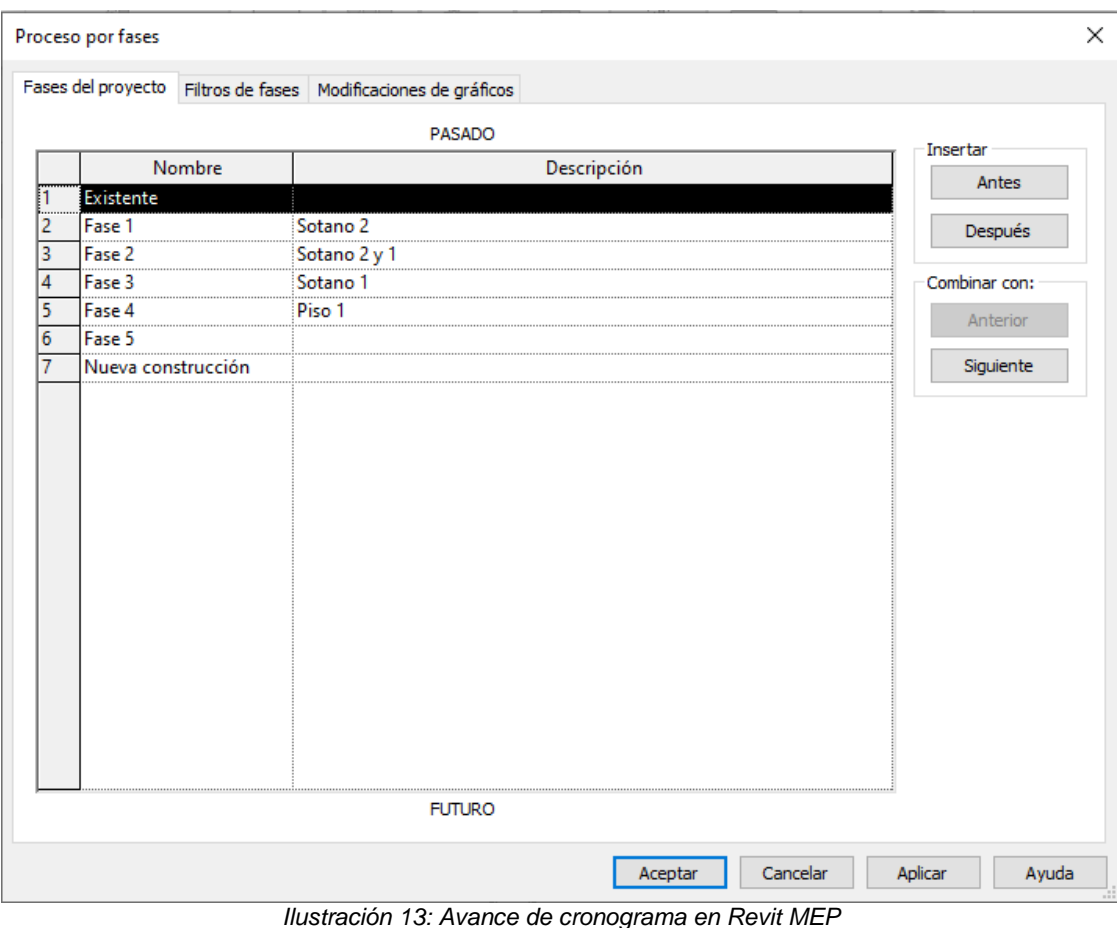

<span id="page-30-0"></span>*Fuente: Propia*

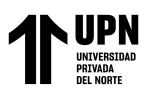

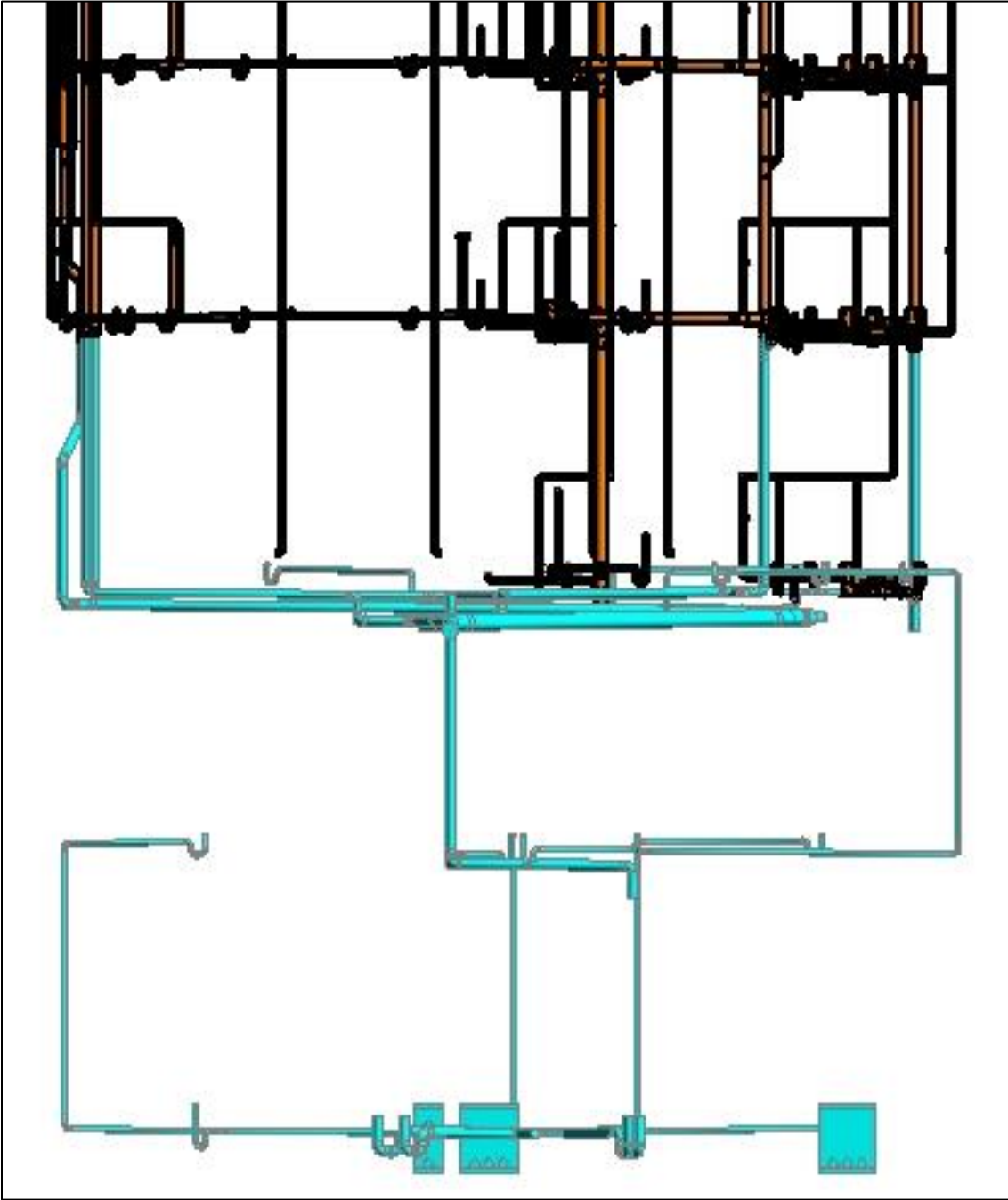

<span id="page-31-0"></span>*Ilustración 14: Semana 1, 2 y 3 de avance aguas residuales*

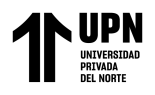

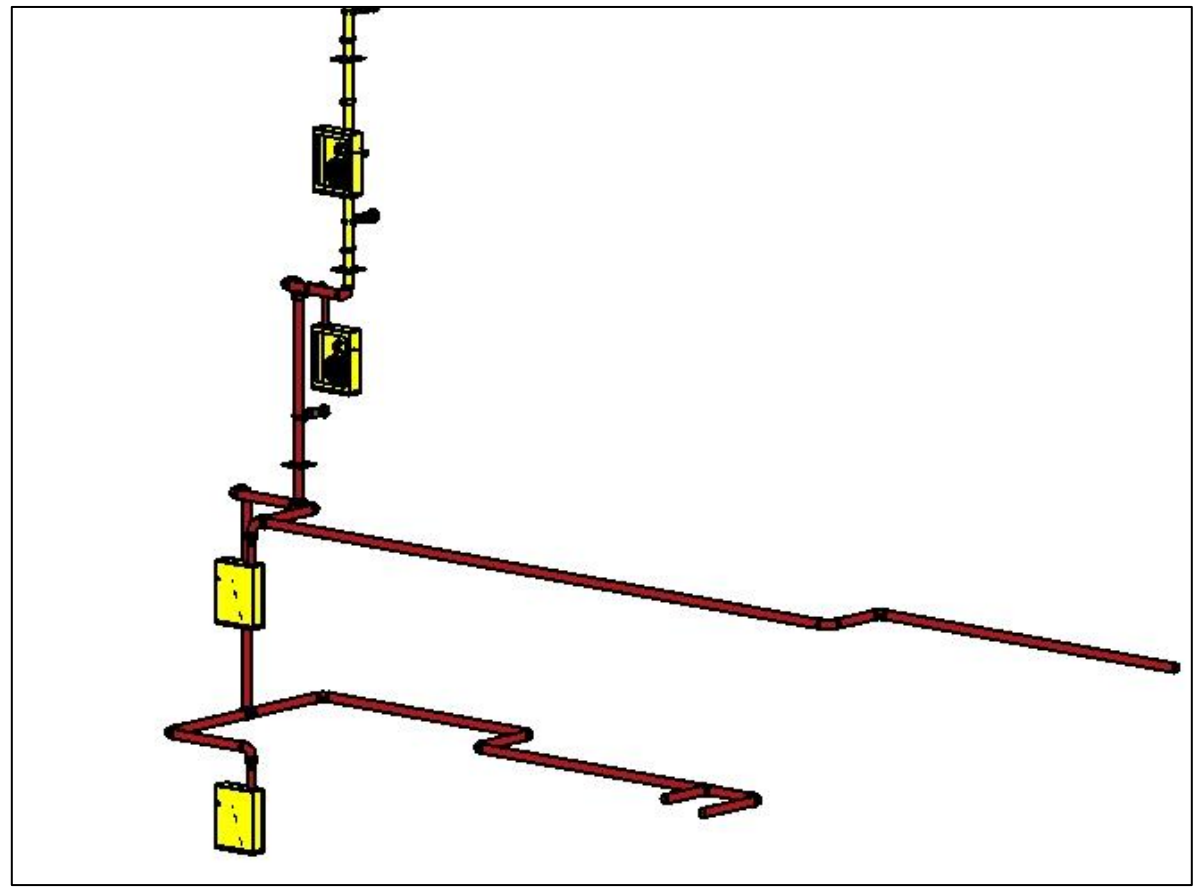

*Ilustración 15: Semana 1 y 2 y 3 avance ACI Fuente: Propia*

#### <span id="page-32-0"></span>**Ms Project**

El uso de Microsoft Project en la planificación y gestión de un proyecto de construcción de un edificio multifamiliar como El Parque en Surco puede ser muy útil para ayudar a garantizar que se cumplan los plazos y se mantenga el presupuesto del proyecto. A continuación, se presenta un posible procedimiento de uso de MS Project en este tipo de proyecto:

Creación del proyecto: Lo primero que se debe hacer es crear un nuevo proyecto en MS Project y establecer las fechas de inicio y fin del proyecto. También es importante establecer el calendario de trabajo para el proyecto, teniendo en cuenta las horas de trabajo y los días de descanso.

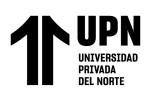

|                             | - 日 ち <sup>、</sup> マ・・                                                        | Obra el Parque MS project - Project Profesional |                |                                                                                               | Herramientas de diagrama de Gantt                                       |                                                |                                                                             |                                | A Giannella G                 |                          | ο                                          |              |
|-----------------------------|-------------------------------------------------------------------------------|-------------------------------------------------|----------------|-----------------------------------------------------------------------------------------------|-------------------------------------------------------------------------|------------------------------------------------|-----------------------------------------------------------------------------|--------------------------------|-------------------------------|--------------------------|--------------------------------------------|--------------|
| Archivo                     | Tarea<br>Recurso                                                              | Informe                                         | Proyecto       | Vista<br>Ayuda                                                                                | Diagrama de Gantt Formato                                               | $Q$ ; Qué desea hacer?                         |                                                                             |                                |                               |                          | $\circ$                                    | $\times$     |
| E<br>Diagrama<br>de Gantt ~ | $\chi$<br>$\mathbb{F}_{\mathbb{D}}$ .<br>Pegar<br>$\mathcal{A}^{\mathcal{C}}$ | Calibri<br>N $K$ S $\triangle \cdot$ A $\cdot$  | $-11$          | <b>SOX 75% DOOS</b><br>$25\%$<br>$\overline{ox}$<br>로 포<br>$\frac{35}{20}$ co $\frac{35}{20}$ | Actualizar según programación<br>Respetar vínculos<br><b>Desactivar</b> | Autoprogramar<br>Programar<br>manualmente      | $\overline{\phantom{a}}$<br>$\overline{\mathbb{R}^n}$ .<br>$\overline{2}$ . | ħ<br>₩<br>Tarea<br>節<br>$\sim$ | $\blacksquare$<br>Información | Desplazarse _<br>a tarea | ۰ فر<br>$\bullet$<br>$\blacktriangleright$ |              |
| Ver                         | Portapapeles                                                                  | Fuente                                          | $\overline{u}$ |                                                                                               | Programación                                                            | Tareas                                         |                                                                             | Insertar                       | Propiedades                   | Edición                  |                                            |              |
| $\overline{\circ}$          |                                                                               | 9 ago '21                                       | 23 ago '21     |                                                                                               | mié 29/09/21<br>6 sep '21<br>20 sep '21                                 | 18 oct <sup>21</sup><br>4 oct '21              | ue 21/10/21                                                                 | 1 nov '21                      |                               | 15 nov '21               |                                            |              |
| ESCALA                      | Inicio<br>mié 4/08/21                                                         |                                                 |                |                                                                                               |                                                                         | Agregar tareas con fechas a la línea de tiempo |                                                                             |                                |                               |                          | Fin<br>iue 25/11/21                        |              |
|                             | Mode<br>$\mathbf{d}$ de<br>- Nombre de tarea                                  |                                                 |                | $\bullet$ Duración                                                                            | $\overline{\phantom{a}}$ Fin<br>$\sqrt{2}$ Comienzo                     | 4 oct '21                                      |                                                                             |                                | 11 oct '21                    |                          | 18 oct '21                                 | ▲<br>$- X -$ |
| $\Omega$                    | ۰.                                                                            | ▲ Obra el Parque MS project                     |                | 88.06 días                                                                                    | mié 4/08/21<br>jue 25/11/21                                             |                                                |                                                                             |                                |                               |                          |                                            |              |

*Ilustración 16: Ms Project de la Obra el Parque*

#### *Fuente: Propia*

<span id="page-33-0"></span>Creación de tareas: El siguiente paso es crear una lista de tareas para el proyecto, en esta presente ocasión la tesis está concentrada solo en la instalación de sistemas eléctricos y de plomería. Las tareas generadas en esta programación es un estimado de lo ejecutado en campo sin atrasos por otros subcontratistas. Cada tarea debe tener una duración estimada y una fecha de inicio y fin.

| Diagrama<br>de Gantt<br>Ver<br>ESCALA DI | E              | Pegar<br>Portapapeles<br>mar 3/08/21<br>Inidio | $\chi$<br>Calibri<br>$-11$<br>B <sub>b</sub><br>N<br>$\kappa$<br>s<br>$\mathbf{x}^*$<br>Fuente<br>反.<br>mié 25/08/21<br>,9 ago '21<br>23 ago 21 | ala.<br>$c$ 0 | Respetar vinculos<br><b>Desactivar</b><br>Programación<br>.6 sep 21 | Actualizar según programación v<br>20 sep 21   |         | Programar<br>manualmente<br>,4 oct '21 | Autoprogramar<br>Tareas | 5<br>$\overline{\mathbf{m}}$ .<br>$\overline{2}$ .<br>18 oct '21 | ÷.<br>th<br>Tarea<br>節<br>$\omega$ .<br>Insertar<br>1 nov. 21 | Información<br>Propiedades | Desplazarse<br>a tarea<br>Edición<br>:15 nov 21 | $\Omega$ .<br>$\ddot{\phantom{1}}$<br>Fin. | $\wedge$ |
|------------------------------------------|----------------|------------------------------------------------|----------------------------------------------------------------------------------------------------|---------------|---------------------------------------------------------------------|------------------------------------------------|---------|----------------------------------------|-------------------------|------------------------------------------------------------------|---------------------------------------------------------------|----------------------------|-------------------------------------------------|--------------------------------------------|----------|
|                                          |                | $mie$ 4/08/<br>Mode                            |                                                                                                    |               |                                                                     | Agregar tareas con fechas a la línea de tiempo | 5'21    |                                        |                         | 9 ago '21                                                        |                                                               | 16 ago '21                 |                                                 | iue 25/11/21<br>23 ago '21                 |          |
|                                          |                | $\mathbf{d}$ de                                | - Nombre de tarea                                                                                                    | · Duración    | · Comienzo                                                          | $-$ Fin                                        | $M$ $X$ |                                        | D                       | M                                                                | V<br>D                                                        | 3.1                        | $\vee$                                          | $S$ $D$<br>L<br>M                          |          |
|                                          | $\Omega$       | a,                                             | <sup>4</sup> Obra el Parque MS project                                                                                                    | 88,06 días    | mié 4/08/21                                                         | jue 25/11/21                                   |         |                                        |                         |                                                                  |                                                               |                            |                                                 |                                            |          |
|                                          |                | ۰.                                             | <b>INICIO</b>                                                                                                    | 0 días        | mié 4/08/21                                                         | mié 4/08/21                                    |         | 4/08                                   |                         |                                                                  |                                                               |                            |                                                 |                                            |          |
|                                          | $\overline{2}$ | ۰.                                             | <b>4 SOTANOS</b>                                                                                                    | 24.38 días    | mié 4/08/21                                                         | jue 2/09/21                                    |         |                                        |                         |                                                                  |                                                               |                            |                                                 |                                            |          |
|                                          |                | С.                                             | ⊿ Cisterna                                                                                                    | $1.06$ días   | mié 4/08/21                                                         | mié 4/08/21                                    |         |                                        |                         |                                                                  |                                                               |                            |                                                 |                                            |          |
|                                          |                | ÷.                                             | Colocacion de pases de IIEE en 1 día<br>loza                                                                                                    |               | mié 4/08/21                                                         | mié 4/08/21                                    |         |                                        |                         |                                                                  |                                                               |                            |                                                 |                                            |          |
|                                          |                | С,                                             | Colocacion de pases en loza                                                                                                    | 1 día         | mié 4/08/21                                                         | mié 4/08/21                                    |         |                                        |                         |                                                                  |                                                               |                            |                                                 |                                            |          |
|                                          |                | ÷,                                             | Colocacion de pases en loza                                                                                                    | $1.06$ días   | mié 4/08/21                                                         | mié 4/08/21                                    |         |                                        |                         |                                                                  |                                                               |                            |                                                 |                                            |          |
|                                          |                | т,                                             | ⊿ Techo                                                                                                    | 18.32 días    | mié 11/08/21                                                        | jue 2/09/21                                    |         |                                        |                         |                                                                  |                                                               |                            |                                                 |                                            |          |
| DIAGRAMA DE GANTT                        | g.             |                                                | Colocacionn de pases en loza<br>sotano 3                                                                                                    | 6 días        | mié 11/08/21                                                        | jue 19/08/21                                   |         |                                        |                         |                                                                  |                                                               |                            |                                                 |                                            |          |
|                                          | 9              | ÷                                              | Colocacionn de pases en loza<br>sotano 2                                                                                                    | 6 días        | jue 19/08/21                                                        | jue 26/08/21                                   |         |                                        |                         |                                                                  |                                                               |                            |                                                 |                                            |          |
|                                          | 10             | ٠                                              | Colocacionn de pases en loza<br>sotano 1                                                                                                    | 6 días        | jue 26/08/21                                                        | jue 2/09/21                                    |         |                                        |                         |                                                                  |                                                               |                            |                                                 |                                            |          |
|                                          | 11             | ×                                              | Colocacion de pases en<br>verticales sotano 3                                                                                                   | 6 días        | jue 12/08/21                                                        | jue 19/08/21                                   |         |                                        |                         |                                                                  |                                                               |                            |                                                 |                                            |          |
| $\cdot$                                  | 12             | ×                                              | Colocacion de pases en<br>verticales sotano 2                                                                                                   | 6 días        | jue 19/08/21                                                        | jue 26/08/21<br>$\mathbf{1}$                   |         |                                        |                         |                                                                  |                                                               |                            |                                                 |                                            |          |

<span id="page-33-1"></span>*Ilustración 17: Programación de actividades Sótanos Parte 1*

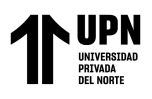

| 昷                 | $\ddot{\phantom{1}}$               |                         | Obra el Parque MS project - Project Profesional                                        |                                                                              | Herramientas de diagrama de Gantt                      |                                 | $\mathbf{\Lambda}$ Giannella<br>$\sigma$<br>$\times$<br>G                                                                                                    |                     |
|-------------------|------------------------------------|-------------------------|----------------------------------------------------------------------------------------|------------------------------------------------------------------------------|--------------------------------------------------------|---------------------------------|----------------------------------------------------------------------------------------------------|---------------------|
|                   | Archivo                            | Tarea                   | Informe<br>Proyecto<br>Vista<br>Recurso                                                | Ayuda                                                                        | Diagrama de Gantt Formato                              |                                 | Q ¿Qué desea hacer?<br>$\mathbf{O}$<br>$\times$                                                                                                    |                     |
|                   | E<br>Diagrama<br>de Gantt v<br>Ver | Pegar<br>Portapapeles   | $\alpha$<br>Calibri<br>$-111$<br>Bh<br>N.<br>$\mathcal{N}$<br>$\overline{u}$<br>Fuente | $\overline{25}x$<br>47<br>$\frac{\Delta V_{\rm eff}}{2}$<br>$\frac{1}{2}$ co | Respetar vínculos<br><b>Desactivar</b><br>Programación | Actualizar según programación v | $\Omega$ .<br>ħ<br>$\overline{\phantom{a}}$<br>۰<br>理。<br>$\bullet$ .<br>ъ<br>Información<br>Programar<br>Autoprogramar<br>Desplazarse<br>Tarea<br>$\overline{2}$<br>$\frac{1}{2}$<br>'n<br>manualmente<br>a tarea<br>$\sim$<br>Edición<br>Tareas<br>Propiedades<br>Insertar | $\wedge$            |
|                   |                                    |                         | 9 ago '21<br>23 ago '21                                                                | mié 8/09/21                                                                  | 6 sep '21                                              | 20 sep '21                      | ue 30/09/21<br>4 oct '21<br>18 oct '21<br>1 nov '21<br>15 nov '21                                                                                                    |                     |
| ESCALA DI         |                                    | Inicio<br>mié 4/08/21   |                                                                                        |                                                                              |                                                        |                                 | Fin<br>Agregar tareas con fechas a la línea de tiempo<br>jue 25/11/21                                                                                                    |                     |
|                   |                                    | Mode<br>$\mathbf{d}$ de | - Nombre de tarea                                                                      | $\bullet$ Duración                                                           | $\sqrt{\frac{1}{2}}$ Comienzo                          | $-$ Fin                         | 27 sep '21<br>13 sep '21<br>20 sep '21<br>$L$   M   X   J   V   S   D   L   M   X   J   V   S   D   L   M   X<br>$X \cup V$ S<br>D                                                                                                    | $\hat{\phantom{a}}$ |
|                   | 27<br>28                           | ×<br>۰,                 | Prueba de Hidrostatica<br><b>EDIFICIO</b>                                              | 1 día<br>58.69 días                                                          | jue 25/11/21<br>mié 8/09/21                            | jue 25/11/21<br>jue 25/11/21    |                                                                                                    |                     |
|                   | 29                                 | ۰.,                     | <b>4 INSTALACIONES</b>                                                                 | 58.69 días                                                                   | mié 8/09/21                                            | jue 25/11/21                    |                                                                                                    |                     |
|                   | 30                                 | -4                      | <b>4 INSTALACIÓN SANITARIA</b>                                                         | 57 días                                                                      | mié 8/09/21                                            | mar 23/11/21                    |                                                                                                    |                     |
|                   | 31                                 |                         | Instalacion de tuberia v<br>baterias en muro y techo                                   | 36 días                                                                      | mié 8/09/21                                            | mar 26/10/21                    |                                                                                                    |                     |
|                   | 32                                 | ÷                       | Prueba Prevaceado                                                                      | 36 días                                                                      | mié 8/09/21                                            | mar 26/10/21                    |                                                                                                    |                     |
|                   | 33                                 |                         | Instalacion de tabiqueria IISS 25 días                                                 |                                                                              | mié 22/09/21                                           | lun 25/10/21                    |                                                                                                    |                     |
| DIAGRAMA DE GANTI | 34                                 |                         | Instalación de montantes de 25 días<br>desague                                         |                                                                              | mié 29/09/21                                           | mar 2/11/21                     |                                                                                                    |                     |
|                   | 35                                 | ×                       | Pruebas de estanguedad                                                                 | 23 días                                                                      | lun 4/10/21                                            | mié 3/11/21                     |                                                                                                    |                     |
|                   | 36                                 |                         | Colocación de mezcladoras<br>de ducha                                                  | 26 días                                                                      | jue 30/09/21                                           | jue 4/11/21                     |                                                                                                    |                     |
|                   | 37                                 |                         | Instalación de montantes de 23 días<br>agua                                            |                                                                              | jue 7/10/21                                            | vie 5/11/21                     |                                                                                                    |                     |
|                   | 38                                 |                         | Prueba Hidrostatica                                                                    | 24 días                                                                      | lun 11/10/21                                           | mié 10/11/21                    |                                                                                                    |                     |
|                   | 39                                 |                         | Colocación de medidores                                                                | 18 días                                                                      | jue 14/10/21                                           | lun 8/11/21                     |                                                                                                    |                     |
|                   | 40                                 |                         | Instalación de contometros                                                             | 18 días                                                                      | lun 18/10/21                                           | mié 10/11/21                    |                                                                                                    |                     |
|                   | $\left  \cdot \right $             |                         |                                                                                        |                                                                              |                                                        | $+$ $+$                         | ٠                                                                                                    |                     |
| Listo             |                                    |                         | Nuevas tareas : Programada manualmente                                                 |                                                                              |                                                        |                                 | 园<br>THE<br>翤<br>囲                                                                                                    |                     |

*Ilustración 18: Programación de cronograma IISS Parte 2*

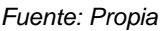

<span id="page-34-0"></span>

| 口.                 | ぅ                                |                         | Obra el Parque MS project - Project Profesional<br>٠                                              |                  | Herramientas de diagrama de Gantt               |                                                |                          |                                                                     |                               | A Giannella                              |                                   | o                                             | ×        |
|--------------------|----------------------------------|-------------------------|---------------------------------------------------------------------------------------------------|------------------|-------------------------------------------------|------------------------------------------------|--------------------------|---------------------------------------------------------------------|-------------------------------|------------------------------------------|-----------------------------------|-----------------------------------------------|----------|
|                    | Archivo                          | Tarea                   | Informe<br>Proyecto<br>Vista<br>Recurso                                                           | Ayuda            | Diagrama de Gantt Formato                       |                                                | Q ¿Qué desea hacer?      |                                                                     |                               |                                          |                                   | o                                             | ×        |
|                    | E<br>Diagrama<br>de Gantt<br>Ver | Pegar<br>Portapapeles   | X,<br>Calibri<br>$-11$<br>$P_0$<br>N<br>s<br>$\sqrt{2}$<br>Fuente                                 | 5<br>$\omega$ co | Respetar vinculos<br>Desactivar<br>Programación | Actualizar según programación v                | Programar<br>manualmente | $\mathbf{w}_2$<br>福.<br>Autoprogramar<br>$\overline{2}$ .<br>Tareas | Tarea<br>î0<br>v.<br>Insertar | -<br>Información<br>Щ<br>Propiedades     | Desplazarse<br>a tarea<br>Edición | $\Omega$ -<br>. .<br>$\overline{\biguplus}$ - | $\wedge$ |
| ESCALA DI          |                                  |                         | ,9 ago '21<br>23 ago '21                                                                          |                  | 6 sep 21                                        | dom 3/10/21<br>,20 sep '21                     | ,4 oct '21               | 18 oct '21                                                          | lun 25/10/21<br>1 nov '21     |                                          | ,15 nov '21                       |                                               |          |
|                    |                                  | Início<br>mié 4/08/21   |                                                                                                   |                  |                                                 | Agregar tareas con fechas a la línea de tiempo |                          |                                                                     |                               |                                          |                                   | Fin<br>ipe 25/11/21                           |          |
|                    |                                  | Mode<br>$\mathbf{d}$ de | - Nombre de tarea                                                                                 | $\nu$ Duración   | · Comienzo                                      | $-$ Fin.                                       | 4 oct '21<br>M<br>D.     | $\sqrt{D}$                                                          | 11 oct '21                    | 18 oct '21<br>M<br>D                     |                                   |                                               |          |
|                    | $\Lambda$                        | a.                      | <b><i>A INSTALACIÓN ELECTRICAS</i></b>                                                            | 53.56 días       | mié 8/09/21                                     | jue 18/11/21                                   |                          |                                                                     |                               |                                          |                                   |                                               |          |
|                    | 45                               |                         | Instalación de cajas y<br>entubado en malla y techo                                               | 36 días          | mié 8/09/21                                     | mar 26/10/21                                   |                          |                                                                     |                               |                                          |                                   |                                               |          |
|                    | 46                               | ×                       | Instalación de tabiqueria IIEE 25 días                                                            |                  | mié 22/09/21                                    | lun 25/10/21                                   |                          |                                                                     |                               |                                          |                                   |                                               |          |
|                    | $\Delta$ 7                       |                         | Cableado de alumbrado                                                                             | 15 días          | vie 8/10/21                                     | jue 28/10/21                                   |                          |                                                                     |                               |                                          |                                   |                                               |          |
|                    | 48                               |                         | Cableado de tomacorrientes                                                                        | 15 días          | vie 8/10/21                                     | jue 28/10/21                                   |                          |                                                                     |                               |                                          |                                   |                                               |          |
| GANIT              | 49                               |                         | Pasado de guia de<br>comunicaciones                                                               | 13 días          | vie 8/10/21                                     | mar 26/10/21                                   |                          |                                                                     |                               |                                          |                                   |                                               |          |
|                    | 50                               |                         | Empalme de circuitos                                                                              | 13 días          | lun 18/10/21                                    | mié 3/11/21                                    |                          |                                                                     |                               |                                          |                                   |                                               |          |
| <b>DIAGRAMA DE</b> | 51                               |                         | Instalación de Montante<br>electrica                                                              | 17 días          | lun 11/10/21                                    | $\ln n$ $1/11/21$                              |                          |                                                                     |                               |                                          |                                   |                                               |          |
|                    | 52                               | ×                       | Instalación de Montantes de 5 días<br>comunicaciones                                              |                  | mar 26/10/21                                    | lun 1/11/21                                    |                          |                                                                     |                               |                                          |                                   |                                               |          |
|                    | 53                               |                         | Instalación de caja de pases 5 días<br>para montantes electricas y<br>gabinetes de comunicaciones |                  | jue 28/10/21                                    | mié 3/11/21                                    |                          |                                                                     |                               |                                          |                                   |                                               |          |
|                    | 54                               |                         | Instalación de Tableros                                                                           | 7 días           | jue 21/10/21                                    | vie 29/10/21                                   |                          |                                                                     |                               |                                          |                                   |                                               |          |
|                    | 55                               |                         | Cableado de alimentadores                                                                         | 5 días           | mié 3/11/21                                     | mar 9/11/21                                    |                          |                                                                     |                               |                                          |                                   |                                               |          |
|                    | 56<br>$\left  \cdot \right $     |                         | Instalacion de llaves terminas 8 días<br>a provided and a series for company                      |                  | $\ln 25/10/21$                                  | mié 3/11/21                                    | $\frac{1}{4}$            |                                                                     | <b>IRT</b>                    | <b>Hotel</b><br><b>CM</b><br><b>CEEY</b> | $\sim$                            |                                               |          |

<span id="page-34-1"></span>*Ilustración 19: Programación de cronograma IIEE Parte 3*

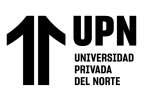

| $\overline{\Omega}$ |                |                         | 9 ago '21<br>23 ago '21                |            | ,6 sep '21   | 20 sep '21    | lun 18/10/21<br>,4 oct '21                     | 18 oct '21            | 1 nov '21 | mar 9/11/21<br>15 nov '21 |                                                        |
|---------------------|----------------|-------------------------|----------------------------------------|------------|--------------|---------------|------------------------------------------------|-----------------------|-----------|---------------------------|--------------------------------------------------------|
| <b>ESCALA</b>       |                | Inicio<br>mlé 4/08/21   |                                        |            |              |               | Agregar tareas con fechas a la línea de tiempo |                       |           |                           | Fin<br>lue 25/11/21                                    |
|                     |                | Mode<br>$\mathbf{d}$ de | » Nombre de tarea                      | · Duración | · Comienzo   | $\div$ Fin.   | 18 oct '21<br>L M<br>$\mathbb{R}$              | 25 oct '21<br>D.<br>M | $\Box$ D  | 1 nov '21<br>M            | $8 \text{ nov}$ <sup><math>\triangle</math></sup><br>D |
|                     | 59             |                         | Instalación de Luces de<br>emergencia  | 12 días    | mar 2/11/21  | jue 18/11/21  |                                                |                       |           |                           |                                                        |
|                     | 60             | ۰.,                     | <b>4 INSTALACIÓN ACI</b>               | 29 días    | lun 18/10/21 | mié 24/11/21  |                                                |                       |           |                           |                                                        |
|                     | 61             |                         | Colocación de soportes                 | 12 días    | lun 18/10/21 | mar 2/11/21   |                                                |                       |           |                           |                                                        |
|                     | 62             |                         | <b>Instalaciones Montantes</b>         | 13 días    | lun 18/10/21 | mié 3/11/21   |                                                |                       |           |                           |                                                        |
|                     | 63             | ×                       | Pintado de montante                    | 11 días    | lun 25/10/21 | $\ln 8/11/21$ |                                                |                       |           |                           |                                                        |
| DE GANTT            | 64             |                         | Instalacion de gabinetes               | 10 días    | jue 28/10/21 | mié 10/11/21  |                                                |                       |           |                           |                                                        |
|                     | 65             | ×                       | Pintado de gabinetes                   | 7 días     | mar 9/11/21  | jue 18/11/21  |                                                |                       |           |                           |                                                        |
|                     | 66             | ×                       | Instalacion de mangueras               | 3 días     | jue 18/11/21 | mar 23/11/21  |                                                |                       |           |                           |                                                        |
|                     | 67             |                         | Prueba Hidrostatica                    | 1 día      | mar 23/11/21 | mié 24/11/21  |                                                |                       |           |                           |                                                        |
| <b>DIAGRAMA</b>     | 68             | ×                       | FIN                                    | 0 días     | jue 25/11/21 | jue 25/11/21  |                                                |                       |           |                           |                                                        |
|                     |                |                         |                                        |            |              |               |                                                |                       |           |                           |                                                        |
|                     |                |                         |                                        |            |              |               |                                                |                       |           |                           |                                                        |
|                     |                |                         |                                        |            |              |               |                                                |                       |           |                           |                                                        |
|                     |                |                         |                                        |            |              |               |                                                |                       |           |                           |                                                        |
|                     | $\overline{4}$ |                         |                                        |            |              |               | $\rightarrow$ 4                                |                       |           |                           | ×                                                      |
| Listo               |                |                         | Nuevas tareas : Programada manualmente |            |              |               |                                                |                       | 国         | 田                         |                                                        |

*Ilustración 20: Programación de cronograma ACI*

#### *Fuente: Propia*

Establecimiento de dependencias: Las tareas del proyecto no se realizan en un orden aleatorio, por lo que es necesario establecer las dependencias entre ellas. Al establecer estas dependencias, MS Project puede calcular automáticamente las fechas de inicio y fin de cada tarea en función de la duración estimada y las dependencias establecidas.

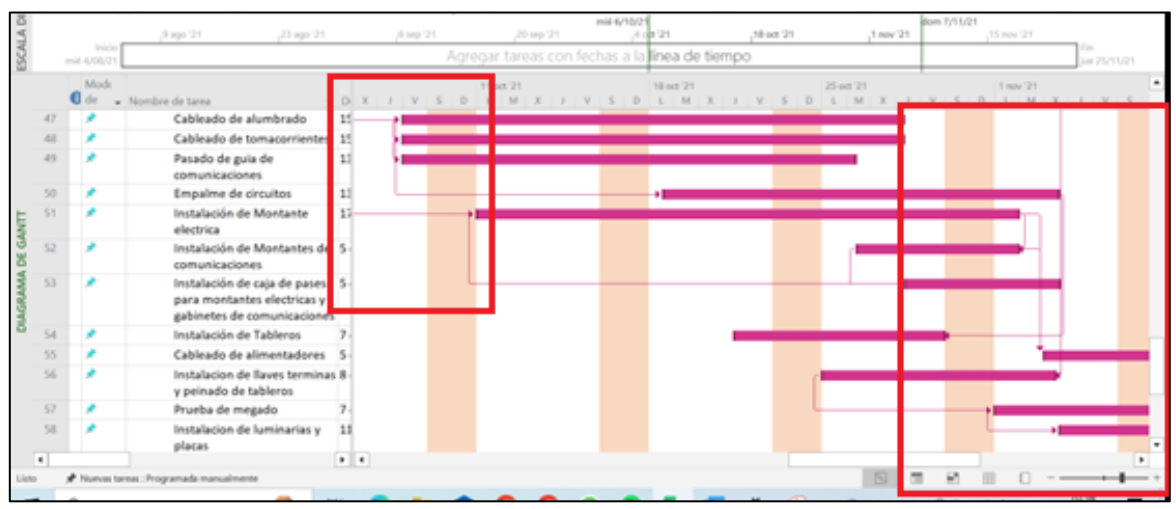

*Ilustración 21: Establecimiento de dependencias MS Project*

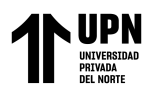

Asignación de recursos: Una vez que se han creado las tareas y se han establecido las dependencias, es necesario asignar los recursos necesarios para completar cada tarea. Esto puede incluir trabajadores, materiales y equipos. Es importante tener en cuenta la disponibilidad de cada recurso al programar su uso en cada tarea.

Seguimiento del progreso: A medida que avanza el proyecto, es importante realizar un seguimiento del progreso para asegurarse de que se cumplen los plazos y se mantiene el presupuesto. MS Project permite actualizar las tareas completadas y las tareas pendientes, lo que permite ver si se están cumpliendo los plazos y el presupuesto.

Generación de informes: Finalmente, MS Project puede generar informes detallados sobre el progreso del proyecto, como el diagrama de Gantt, el informe de estado del proyecto y el informe de costos. Estos informes pueden ayudar a los gerentes del proyecto a identificar problemas y tomar medidas correctivas de ser necesario.

El MS Project puede ser una herramienta muy útil en la planificación y gestión de proyectos de construcción como el edificio multifamiliar El Parque en Surco. Al seguir este procedimiento, los gerentes de proyecto pueden asegurarse de que se cumplen los plazos y se mantiene el presupuesto del proyecto.

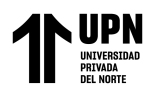

# **CAPÍTULO III. RESULTADOS**

#### **3.1 Descripción General**

La implementación de herramientas BIM 4D en el proyecto "El Parque" ubicado en el distrito de Surco ha demostrado efectividad en cuanto a la planificación y reducción de los tiempos de entrega. Esto se debe a que el uso de herramientas como el modelamiento y programación de cronogramas en Revit MEP permite reducir las incompatibilidades y optimizar el tiempo. Sin embargo, aunque el uso de Revit MEP fue de utilidad, hay casos en el que requiere detalles más complejos donde requiera mayor precisión. Por esta misma razón el uso de la herramienta Ms Project puede llegar a ser una mejor alternativa, ya que ofrece mayor detalle lo que podría optimizar aun mas los tiempos. Por esta razón se decidió realizar por ambas metodologías para comparar la diferencia de tiempos entre estas dos herramientas utilizadas para la programación de cronograma.

#### **3.2 Modelamiento BIM 3D**

#### • **Modelamiento instalaciones sanitarias:**

Se efectuó la creación de diseños independientes para el modelamiento de las instalaciones sanitarias con la herramienta Revit MEP, posteriormente se llevó a cabo una vinculación entre ellos para mostrar la simulación completa del edificio con los sistemas de distribución de agua contra incendios, distribución de agua potable y de aguas residuales, como se muestra en la Ilustración 22.

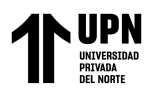

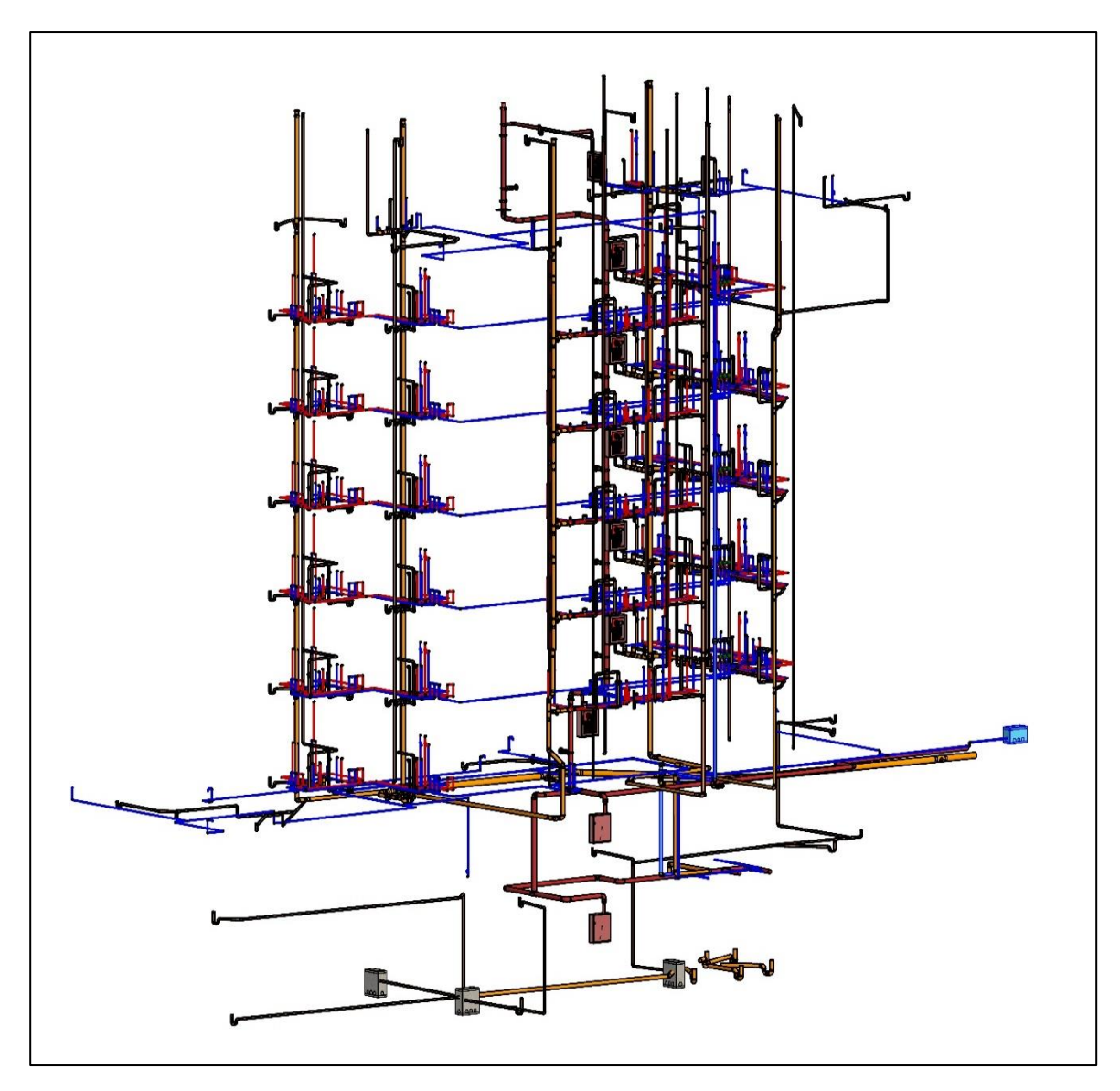

*Ilustración 22: Vinculación ACI, IISS y aguas residuales Fuente: Propia*

#### <span id="page-38-0"></span>• **Modelamiento instalaciones eléctricas:**

Se realizo diseños independientes utilizando la herramienta Revit MEP con la finalidad de modelar las instalaciones eléctricas, después de unieron para formar una simulación completa de la edificación, donde muestra los sistemas de distribución de alumbrado, servicios auxiliares y tomacorrientes, como se muestra en la Ilustración 23.

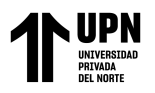

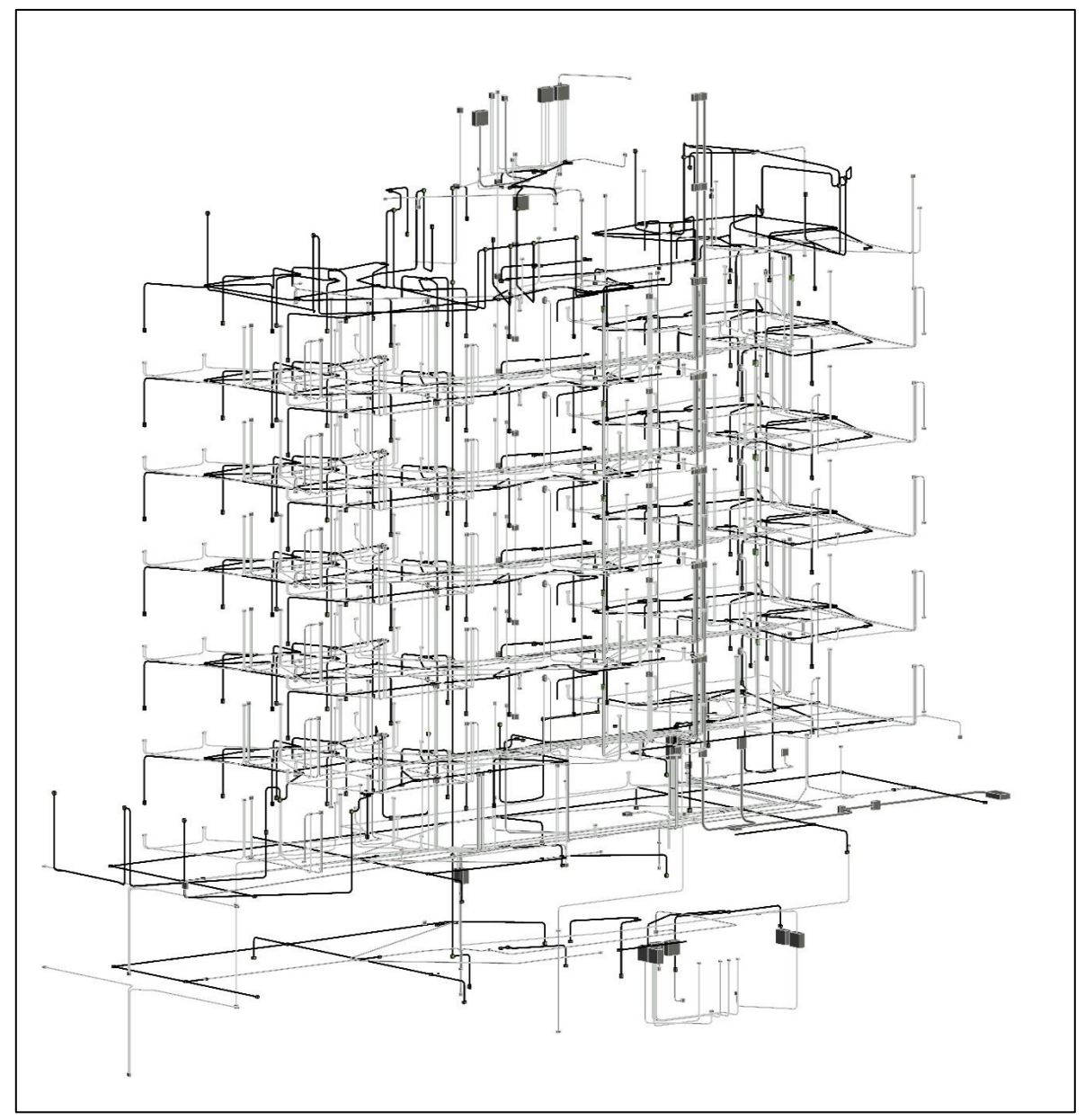

<span id="page-39-0"></span>*Ilustración 23: Vinculación Alumbrado, Servicios auxiliares y Tomacorrientes*

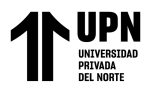

#### **3.3 Programación de Cronograma Revit MEP y Ms Project**

# • **Cronograma Revit MEP:**

El cronograma de ejecución en Revit MEP ha revelado que el proyecto de instalación

eléctrica y sanitaria de un edificio grande puede finalizar en 17 semanas.

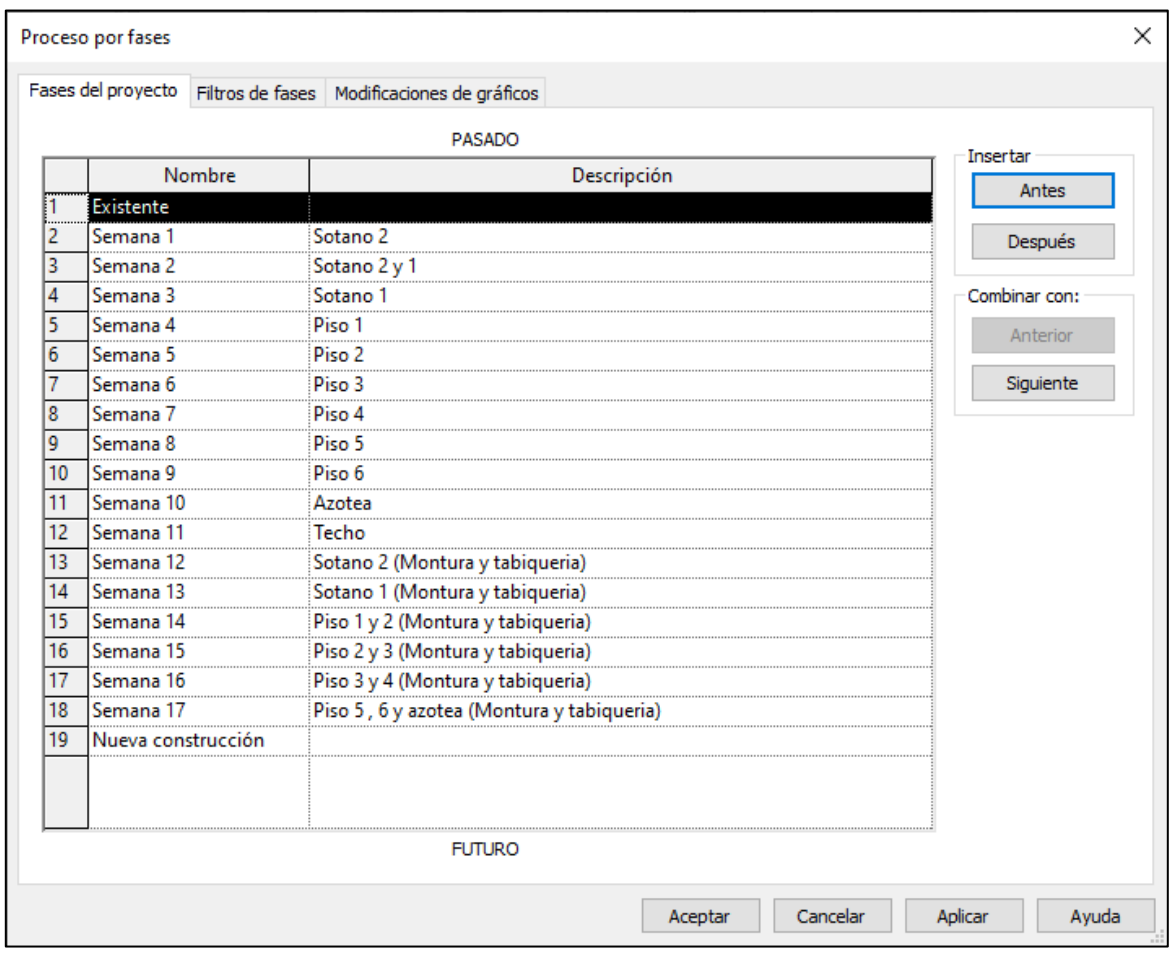

*Ilustración 24: Cronograma Revit MEP*

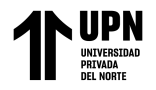

#### • **Cronograma MS Project:**

Etapa de Instalación de Cisterna y Cuarto de Bombas:

Las primeras partidas comienzan durante la excavación para el levantamiento de Cisterna y Cuarto de bombas, existen partidas donde Instalaciones ya sea Eléctricas, Sanitarias y ACI tienen que entrar a trabajar, para ello durante la Etapa de Cisterna empiezan la colocación de los pases de Instalaciones. Esta partida es en un día, ya que solo se coloca un pase por donde estaría pasando los montantes de estos, o la luminaria de instalaciones eléctricas.

En la "*ILUSTRACIÓN 25"se* verá reflejado dicha etapa comentada con anterioridad a través del programa Ms Project.

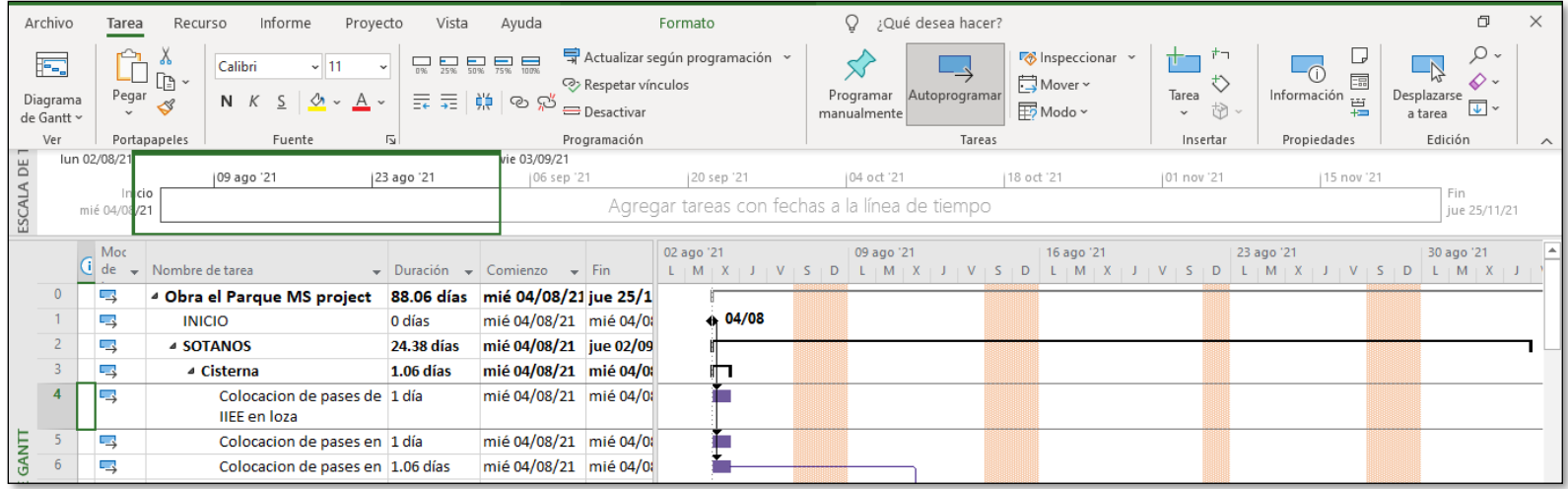

<span id="page-41-0"></span>*Ilustración 25: Ms Project de Sótanos, trabajos en Cisternas y Cuarto de Bomba*

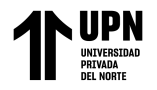

Etapas Programadas en Sótanos:

Las siguientes partidas posteriores a estos son los trabajos en techos en los posteriores Sótanos, en este proyecto

existen 3 sótanos, para esto hemos utilizado el Ms Project obteniendo de esta manera una mejor programación en nuestras

actividades; teniendo sectorizado el techo del Sótano con la programación de trabajos intercalados en Malla y Loza.

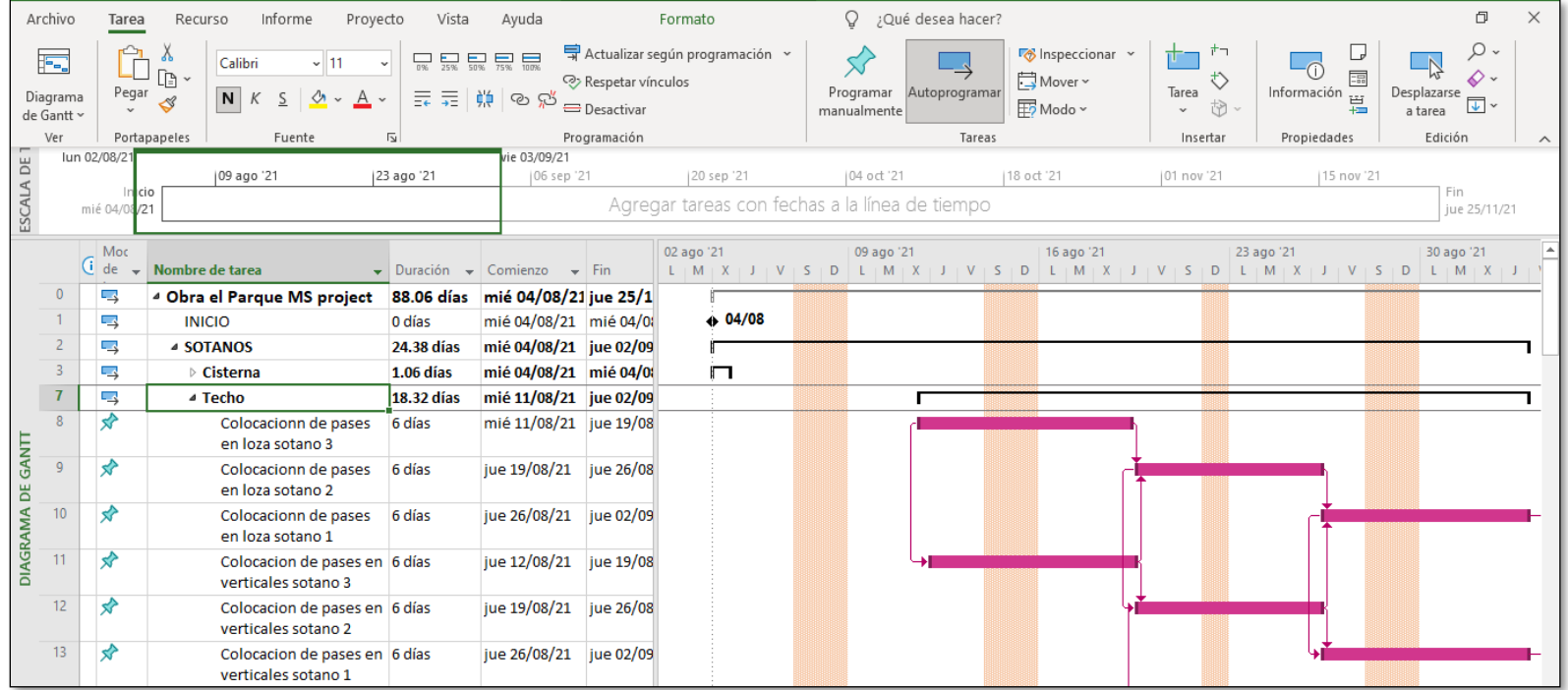

<span id="page-42-0"></span>*Ilustración 26: Ms Project Sótanos - Trabajos en Techo*

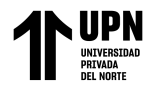

Una vez realizados los trabajos en techo del Sótano 3 se prosigue a realizar una partida que es los Trabajos en Pozo

a tierra.

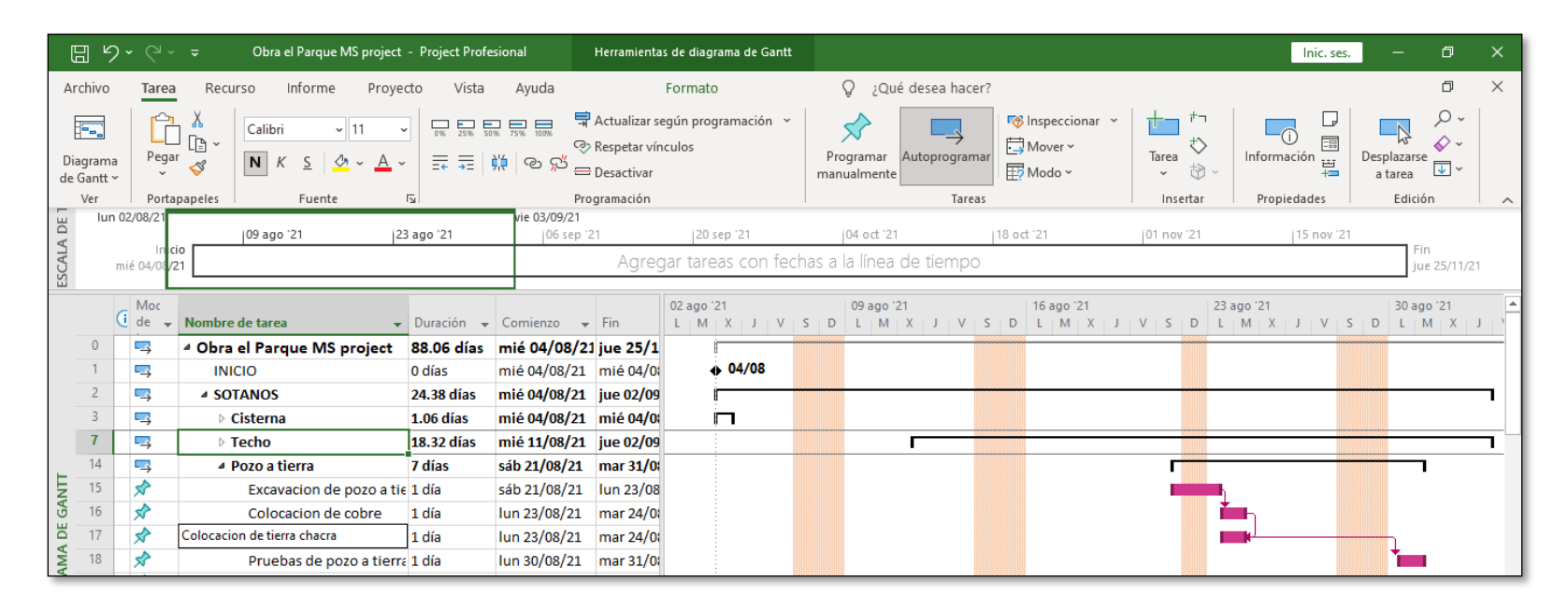

<span id="page-43-0"></span>*Ilustración 27: Ms Project Sótanos - Pozo a tierra*

Durante las actividades ejecutadas en los primeros pisos del edificio en la etapa de casco, se procede a realizar las actividades que se encontraran en Sótanos de todas las Instalaciones. En Instalaciones Sanitarias se empiezan a realizar las instalaciones de las tuberías colgadas de desagüe y agua, así como también la tubería de impulsión; en Instalaciones Eléctricas, se proceden a realizar las instalaciones de tuberías Conduit y bandejas para los alimentadores; y en las Instalaciones ACI se procederán a realizar las Instalaciones SCH-40 sus gabinetes, mangueras y rociadores.

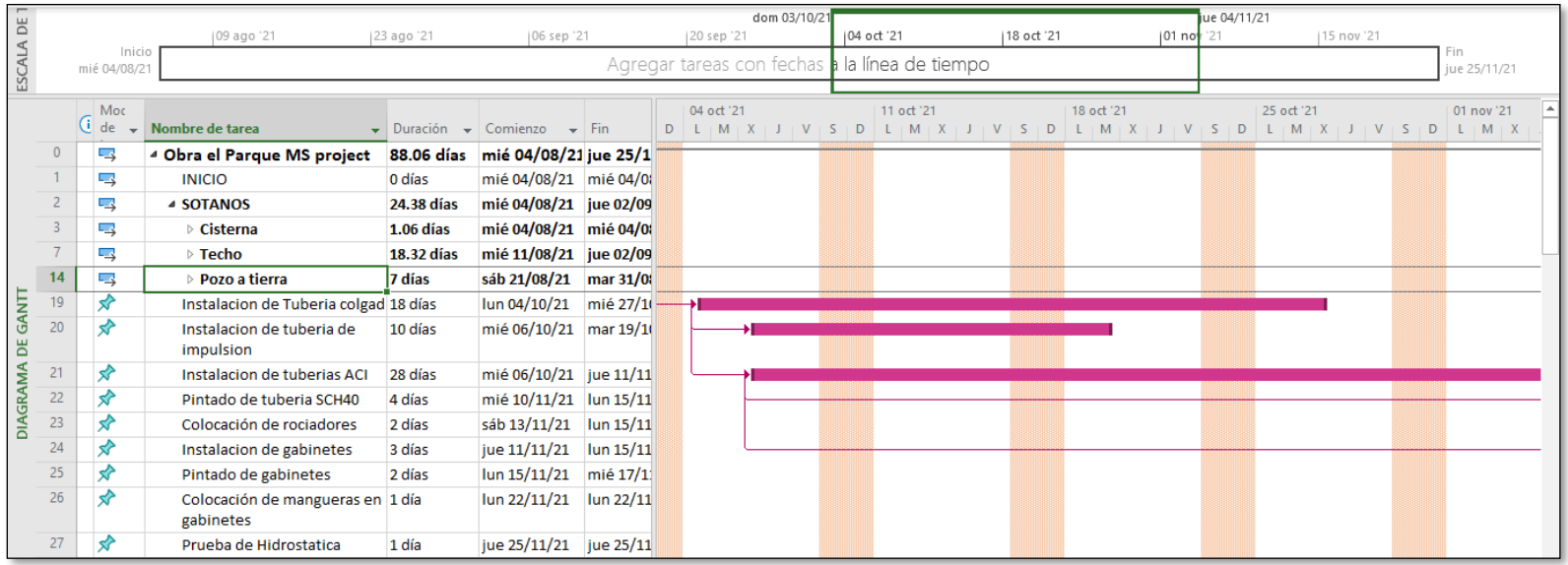

<span id="page-44-0"></span>*Ilustración 28: Ms Project Sótanos - Trabajos en Sótanos*

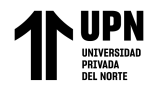

Etapa en Edificio:

Se subdivide en las tres instalaciones, en la siguiente imagen se presentarán las actividades programadas en el Ms

Project de las Instalaciones Sanitarias.

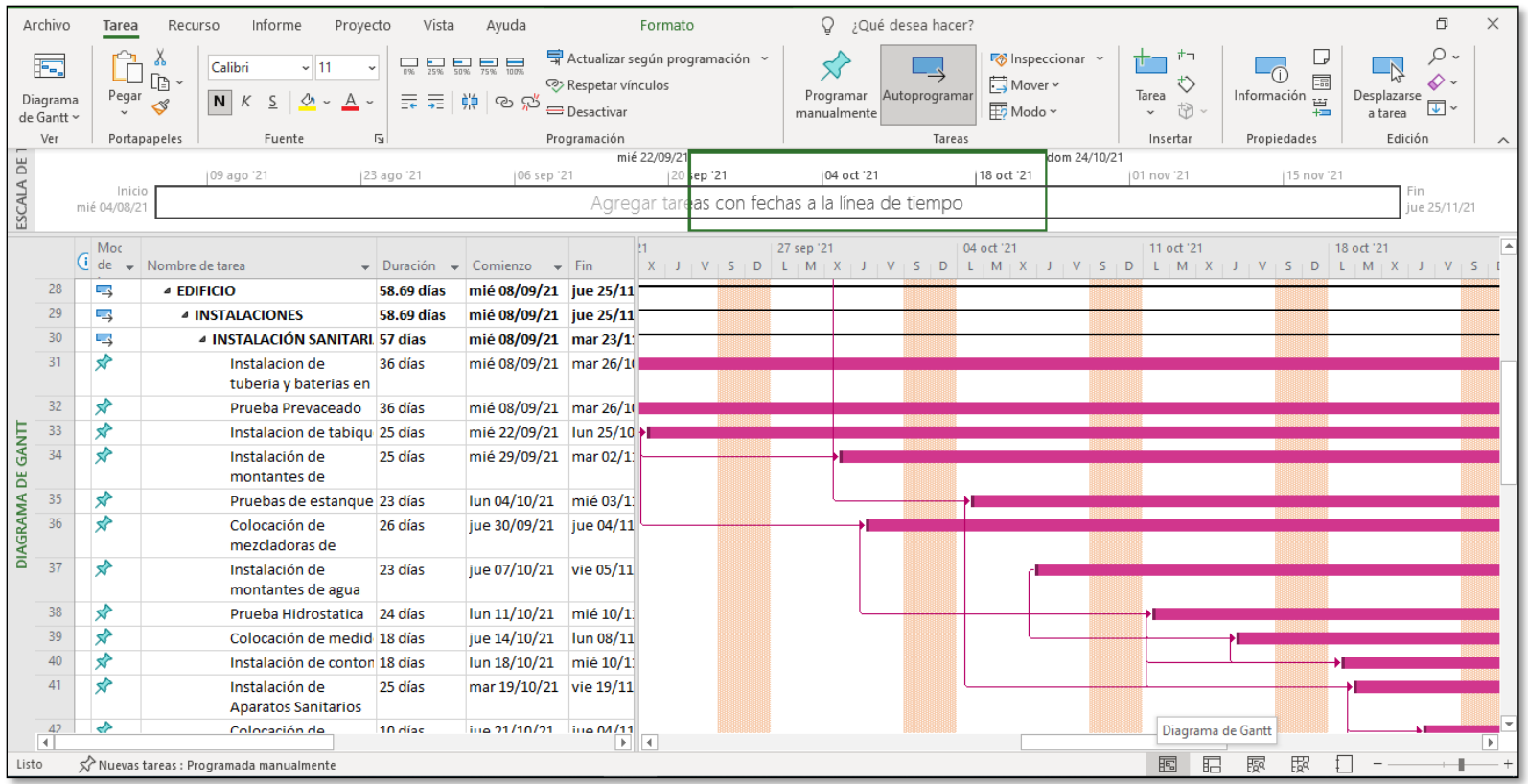

<span id="page-45-0"></span>*Ilustración 29: Ms Project - Instalaciones Sanitarias*

![](_page_46_Picture_0.jpeg)

En las próximas imágenes se presentarán todas las actividades de Instalaciones Eléctricas que se ejecutarán en el

edificio aplicadas en el Ms Project.

| ⊞                 | $\sqrt{2}$                          | $\mathbb{C}^1 \times \mathbb{R}$ | Obra el Parque MS project - Project Profesional                                                                                                  |                                                                                                    |                                                                                           |         | Herramientas de diagrama de Gantt |                                 |                                   |                                                                            |                                                                                                    | Inic. ses.                                            | $\Box$                                                                                                   | $\times$       |
|-------------------|-------------------------------------|----------------------------------|----------------------------------------------------------------------------------------------------|----------------------------------------------------------------------------------------------------|-------------------------------------------------------------------------------------------|---------|-----------------------------------|---------------------------------|-----------------------------------|----------------------------------------------------------------------------|----------------------------------------------------------------------------------------------------|-------------------------------------------------------|----------------------------------------------------------------------------------------------------|----------------|
|                   | Archivo                             | Tarea                            | Informe<br>Recurso<br>Proyecto                                                                                                    | Vista<br>Ayuda                                                                                                    |                                                                                           | Formato |                                   |                                 | Q ¿Qué desea hacer?               |                                                                            |                                                                                                    |                                                       | $\Box$                                                                                                   | $\times$       |
|                   | F.<br>Diagrama<br>de Gantt ~<br>Ver | Ĥ<br>Pegar                       | Υ<br>$\frac{1}{11}$<br>Calibri<br>$\Box$<br>$\overline{2}$<br>-⊘∙ ∿<br>N K<br>$A \sim$<br>∢<br>Portapapeles<br>Fuente<br>$\overline{\mathbb{N}}$ | $\begin{tabular}{ c c c c c c c c } \hline \quad & \quad \quad & \quad \quad & \quad \quad \\ \hline 0\% & 25\% & 50\% & 75\% & 100\% \\\hline \end{tabular}$<br>ま 走 赚<br>් ගි | Actualizar según programación ~<br>Respetar vínculos<br><b>Desactivar</b><br>Programación |         |                                   | manualmente                     | Programar Autoprogramar<br>Tareas | $\sqrt{8}$ Inspeccionar $\sim$<br><b>D</b> Mover <sub>γ</sub><br>ED Modo ~ | $\downarrow$<br>Tarea<br>$\begin{picture}(20,5) \put(0,0){\line(1,0){15}} \put(15,0){\line(1,0){15}} \put(15,0){\line(1,0){15}} \put(15,0){\line(1,0){15}} \put(15,0){\line(1,0){15}} \put(15,0){\line(1,0){15}} \put(15,0){\line(1,0){15}} \put(15,0){\line(1,0){15}} \put(15,0){\line(1,0){15}} \put(15,0){\line(1,0){15}} \put(15,0){\line(1,0){15}} \put(15,0){\line(1,$<br>$\checkmark$<br>Insertar | $\Xi_{\rm B}$<br>Información<br>Propiedades           | $\Omega$ .<br>$\rightarrow$<br>6∼<br>Desplazarse<br>$\overline{\mathbf{v}}$ $\sim$<br>a tarea<br>Edición | $\wedge$       |
|                   |                                     |                                  | 09 ago '21<br>23 ago '21                                                                                                    | 06 sep '21                                                                                                    |                                                                                           |         | 20 sep '21                        | jue 07/10/21<br>04.<br>$k_{21}$ |                                   | 18 oct '21                                                                 | 01 nov '21                                                                                                    | un 08/11/21<br>15 nov '21                             |                                                                                                    |                |
| ESCALA DE         |                                     | Inicio<br>mié 04/08/21           |                                                                                                    |                                                                                                    |                                                                                           |         | Agregar tareas con fechas a la lí |                                 | rea de tiempo                     |                                                                            |                                                                                                    |                                                       | Fin<br>iue 25/11/21                                                                                      |                |
|                   |                                     | Moc<br>$(i)$ de $\rightarrow$    | Nombre de tarea                                                                                                    | $\overline{\phantom{a}}$ Duración $\overline{\phantom{a}}$<br>Comienzo                                                                                                    | $\rightarrow$ Fin                                                                         |         | D                                 | 11 oct '21<br>M.<br><b>V</b>    | 18 oct '21<br>$L + M$<br>D<br>S.  | $S$ $D$<br>$\mathbf{x}$<br>$\mathbf{V}$                                    | 25 oct '21<br>$L$ $M$ $+$ $X$                                                                                                    | 01 nov '21<br>$V + S + D$                             | $L + M + X + J + V + S + D$                                                                              | $ 0 -$         |
|                   |                                     | ⋤                                | 4 INSTALACIÓN ELECTRIC/ 53.56 días                                                                                                    | mié 08/09/21 jue 18/11                                                                                                    |                                                                                           |         |                                   |                                 |                                   |                                                                            |                                                                                                    |                                                       |                                                                                                    |                |
|                   | 45                                  | ❖                                | Instalación de cajas y 36 días<br>entubado en malla y                                                                                            | mié 08/09/21 mar 26/10                                                                                                    |                                                                                           |         |                                   |                                 |                                   |                                                                            |                                                                                                    |                                                       |                                                                                                    |                |
|                   | 46                                  | Տ                                | Instalación de tabiqu 25 días                                                                                                    | mié 22/09/21 lun 25/10                                                                                                    |                                                                                           |         |                                   |                                 |                                   |                                                                            |                                                                                                    |                                                       |                                                                                                    |                |
|                   | 47                                  | ❖                                | Cableado de alumbra 15 días                                                                                                    | vie 08/10/21                                                                                                    | jue $28/10 \rightarrow$                                                                   |         |                                   |                                 |                                   |                                                                            |                                                                                                    |                                                       |                                                                                                    |                |
|                   | 48                                  | ❖                                | Cableado de tomacor 15 días                                                                                                    | vie 08/10/21                                                                                                    | jue 28/10                                                                                 |         |                                   |                                 |                                   |                                                                            |                                                                                                    |                                                       |                                                                                                    |                |
| DIAGRAMA DE GANTT | 49                                  | ❖                                | Pasado de guia de<br>13 días<br>comunicaciones                                                                                                   | vie 08/10/21                                                                                                    | mar 26/10                                                                                 |         |                                   |                                 |                                   |                                                                            |                                                                                                    |                                                       |                                                                                                    |                |
|                   | 50                                  | 弧                                | Empalme de circuitos 13 días                                                                                                    | lun 18/10/21                                                                                                    | mié 03/1                                                                                  |         |                                   |                                 |                                   |                                                                            |                                                                                                    |                                                       |                                                                                                    |                |
|                   | 51                                  | ❖                                | Instalación de<br>17 días<br>Montante electrica                                                                                                  | lun 11/10/21                                                                                                    | $\frac{\text{Iun } 01}{11}$                                                               |         |                                   |                                 |                                   |                                                                            |                                                                                                    |                                                       |                                                                                                    |                |
|                   | 52                                  | ❖                                | Instalación de<br>5 días<br>Montantes de                                                                                                    | mar 26/10/21 lun 01/11                                                                                                    |                                                                                           |         |                                   |                                 |                                   |                                                                            |                                                                                                    |                                                       |                                                                                                    |                |
|                   | 53                                  | 弧                                | 5 días<br>Instalación de caja<br>de pases para<br>montantes electricas                                                                           | jue 28/10/21                                                                                                    | mié 03/1                                                                                  |         |                                   |                                 |                                   |                                                                            |                                                                                                    |                                                       |                                                                                                    |                |
|                   | 54                                  | ≮                                | Instalación de Tablen 7 días                                                                                                    | jue 21/10/21                                                                                                    | vie 29/10                                                                                 |         |                                   |                                 |                                   |                                                                            |                                                                                                    |                                                       |                                                                                                    |                |
|                   | 55                                  | 弧                                | Cableado de aliment: 5 días                                                                                                    | mié 03/11/21 mar 09/1                                                                                                    |                                                                                           |         |                                   |                                 |                                   |                                                                            |                                                                                                    |                                                       |                                                                                                    |                |
|                   | 56                                  | 弧                                | Instalacion de llaves 8 días<br>terminas y peinado                                                                                               | lun 25/10/21 mié 03/1                                                                                                    |                                                                                           |         |                                   |                                 |                                   |                                                                            |                                                                                                    |                                                       | Hoja de recursos                                                                                         |                |
|                   | $\overline{A}$                      |                                  |                                                                                                    |                                                                                                    | $E = 4$                                                                                   |         |                                   |                                 |                                   |                                                                            |                                                                                                    |                                                       |                                                                                                    | $\overline{ }$ |
| Listo             |                                     |                                  | Nuevas tareas : Programada manualmente                                                                                                    |                                                                                                    |                                                                                           |         |                                   |                                 |                                   |                                                                            | 盯<br>屙                                                                                                    | 霞<br>屪                                                |                                                                                                    |                |
| ⊞                 |                                     | Ω<br>Ξi                          |                                                                                                    |                                                                                                    | P                                                                                         |         |                                   |                                 |                                   | 24°C Mayorm. nubla                                                         |                                                                                                    | $\wedge$ $\oplus$ $\oplus$ $\oplus$ $\oplus$ $\oplus$ | 10:25 p.m.<br>05/03/2023                                                                                 | 噚              |

<span id="page-46-0"></span>*Ilustración 30: Ms Project - Instalaciones Eléctricas*

![](_page_47_Picture_0.jpeg)

En las próximas imágenes se presentarán todas las actividades de Instalaciones ACI que se ejecutarán en el edificio

aplicadas en el Ms Project.

![](_page_47_Picture_36.jpeg)

*Ilustración 31: Ms Project - Instalaciones ACI*

![](_page_48_Picture_0.jpeg)

# **CAPÍTULO IV. DISCUSIÓN Y CONCLUSIONES**

#### **4.1 Discusión**

Según los resultados obtenidos en esta tesis se pudo identificar que el uso de los programas como el Ms Project y el Revit son instrumentos que nos pueden ayudar a mejorar nuestra gestión y el modelamiento en 3D de un proyecto en construcción en específico.

Estudiar y aplicar el programa BIM ofrece una garantía de éxito en el proyecto ya que mantiene estrategias de implementación innovadoras. Esta gran idea mantiene la posibilidad de integrar procesos bajo los principios de una plataforma visual de construcción sin generar perdidas. certeza de que tendrá impactos profundos y positivos en la industria constructora.

BIM como metodología plantea reemplazar la ingeniería basada en la intuición y la imaginación en un diseño más visual, técnico analítico y preciso, dando una mayor seguridad, confianza y valor a los clientes, ya que con menos errores se resalta mayor profesionalismo en los diseños elaborados resaltada la calidad de acabaos que este puede tener.

BIM al permitir tener los proyectos modelados antes de ser ejecutados ha permitido que de esta manera se pueda tomar decisiones antes y durante el proceso de ejecución, obteniendo una mejor visión de las actividades dando de esta manera la capacidad de poder incluir en los costos y rendimientos haciendo que el proyecto sea más sustentable.

![](_page_49_Picture_0.jpeg)

### **4.2 Conclusión**

Durante la realización de la presente tesis, se presentaron distintas alternativas y deficiencias que tiene un proyecto de construcción. BIM 4D ofrece una mejor facilidad de trabajo, disminuyendo las problemáticas que se pueden presentar durante el proceso constructivo.

Se comprobó que al realizar los Modelamientos 3D con el programa Revit MEP se pudo evaluar incompatibilidades que estaban plasmados en los planos; corroborándose también las interferencias que se tenían como los cruces que había en las Instalaciones.

Utilizar el software Ms Project para crear el diagrama de Gantt nos proporcionó una perspectiva más clara de las actividades de ejecución en el proyecto " El parque". Al comparar los resultados con el cronograma elaborado en Revit MEP, se observó una diferencia de una semana, obteniendo un resultado de 16 semanas en el primero y 17 semanas en el segundo. Es por ello que se recomienda el uso del Ms Project para mejorar la gestión de actividades en un proyecto, lo que permitirá conocer posibles retrasos y dificultades durante el desarrollo. De esta manera podremos ofrecer soluciones a los inconvenientes y estar preparados para manejar las actividades de manera efectiva.

Al ejecutarse un proyecto la planificación y el diseño en BIM 4D es un rol importante, ya que desde el primer punto se puede obtener desde sus cronogramas, metrados, cuadrillas y rendimientos; sin embargo, a pesar de lo mencionado anteriormente siempre los problemas aparecen, la función de estas herramientas es poder minimizar y monitorear estos problemas; ya que nos ayudan a modificar y plantear acciones de corrección en el proceso.

![](_page_50_Picture_0.jpeg)

En conclusión, realizar el modelamiento en Revit MEP puede ser muy eficiente para seguir un proceso optimo en el desarrollo del proyecto, ya que se puede visualizar de una mejor manera para área de construcción, sin embargo, utilizar un cronograma del mismo proyecto puede ser ineficiente por lo que se recomienda utilizar otro tipo de programas como MS Project, Excel o Primavera P6, ya que mostrara en mejor detalle cada actividad del proyecto.

![](_page_51_Picture_0.jpeg)

#### **REFERENCIAS**

- Alberth Noa & Omar Vergara. (2021). *Repositorio Institucional Universidad nacional de San Antonio Abad del Cusco*. Obtenido de https://repositorio.unsaac.edu.pe/handle/20.500.12918/6414
- Apaza, J. (2020). *Repositorio UTP*. Obtenido de https://repositorio.utp.edu.pe/handle/20.500.12867/3404
- Biblus. (18 de Septiembre de 2018). *Biblus accasoftware*. Obtenido de https://biblus.accasoftware.com/es/bim-4d-la-dimension-temporal-del-bim/
- Econova. (2022). Obtenido de Econova Institute of Architure and Engineering: https://econovainstitute.com/las-siete-dimensiones-de-bim/
- Martins, J. (12 de Septiembre de 2022). *Asana*. Obtenido de https://asana.com/es/resources/ganttchart-basics
- ministerial, R. (12 de Marzo de 2019). *El peruano*. Obtenido de https://waltervillavicencio.com/wpcontent/uploads/2019/01/EM.010-2019.pdf
- Ministerio de vivienda, c. y. (4 de Noviembre de 2021). *Gob.pe*. Obtenido de https://www.gob.pe/institucion/vivienda/informes-publicaciones/2309793-reglamentonacional-de-edificaciones-rne
- Murguía, D. (2019). *Repositorio PUCP*. Obtenido de Repositorio PUCP: https://repositorio.pucp.edu.pe/index/handle/123456789/166976
- Noa, A., & Vergara, O. (2021). *ALICIA*. Obtenido de https://repositorio.unsaac.edu.pe/handle/20.500.12918/6414
- Perez, G., Toro, H. d., & Lopez, A. (22 de Octubre de 2019). *Dialnet*. Obtenido de https://dialnet.unirioja.es/servlet/articulo?codigo=7242765
- RNE. (4 de Noviembre de 2021). *Decreto Supremo N° 011-2006-Vivienda*. Obtenido de https://www.gob.pe/institucion/vivienda/informes-publicaciones/2309793-reglamentonacional-de-edificaciones-rne
- Taquire, I. (2019). *Repositorio UCV*. Obtenido de https://repositorio.ucv.edu.pe/handle/20.500.12692/42469
- Trejo, A. (20 de 04 de 2022). *Repositorio PUCP*. Obtenido de https://tesis.pucp.edu.pe/repositorio/handle/20.500.12404/22169
- Wilsek, C., & Scheer, S. (07 de Marzo de 2022). Obtenido de SCIELO: https://old.scielo.br/scielo.php?script=sci\_arttext&pid=S0104-530X2022000100203